# **Official Cert Guide**

# ahah. **CISCO**

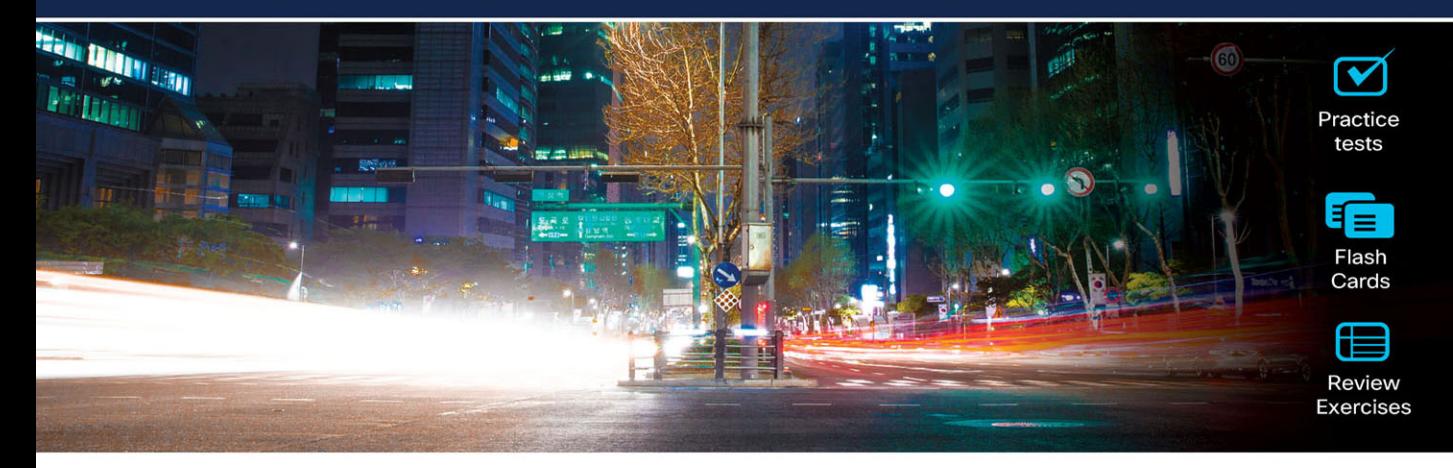

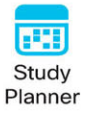

# **CCNP Enterprise Wireless Design** and Implementation

ENWLSD 300-425 and ENWLSI 300-430

**2nd Edition** 

JEROME HENRY, CCIE® No. 24750 DAVID HUCABY, CCIE® No. 4594

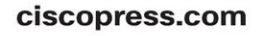

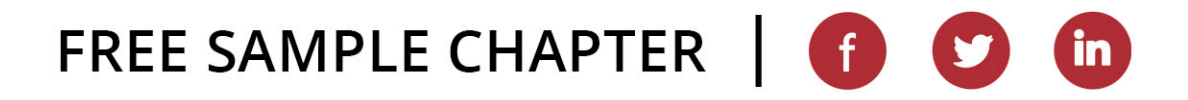

## **CCNP Enterprise Wireless Design ENWLSD 300-425 and Implementation ENWLSI 300-430 Official Cert Guide 2nd Edition**

## **Companion Website and Pearson Test Prep Access Code**

Access interactive study tools on this book's companion website, including practice test software, review exercises, Key Term flash card application, a study planner, and more!

To access the companion website, simply follow these steps:

- 1. Go to **[www.ciscopress.com/register.](http://www.ciscopress.com/register)**
- 2. Enter the **print book ISBN**: 9780138249892.
- 3. Answer the security question to validate your purchase.
- 4. Go to your account page.
- 5. Click on the **Registered Products** tab.
- 6. Under the book listing, click on the **Access Bonus Content** link.

When you register your book, your Pearson Test Prep practice test access code will automatically be populated with the book listing under the Registered Products tab. You will need this code to access the practice test that comes with this book. You can redeem the code at **[PearsonTestPrep.com](http://PearsonTestPrep.com)**. Simply choose Pearson IT Certification as your product group and log into the site with the same credentials you used to register your book. Click the **Activate New Product** button and enter the access code. More detailed instructions on how to redeem your access code for both the online and desktop versions can be found on the companion website.

If you have any issues accessing the companion website or obtaining your Pearson Test Prep practice test access code, you can contact our support team by going to **[pearsonitp.echelp.org](http://pearsonitp.echelp.org)**. *This page intentionally left blank* 

# CCNP Enterprise Wireless Design ENWLSD 300-425 and **Implementation** ENWLSI 300-430

**Official Cert Guide** 2nd Edition

**JEROME HENRY,** CCIE® No. 24750 **DAVID HUCABY,** CCIE® No. 4594, CWNE No. 292

**Cisco Press**

# CCNP Enterprise Wireless Design ENWLSD 300-425 and Implementation ENWLSI 300-430 Official Cert Guide 2nd Edition

Jerome Henry David Hucaby

Copyright© 2024 Cisco Systems, Inc.

Published by: Cisco Press

#### \$PrintCode

Library of Congress Control Number: 2023920459

ISBN-13: 978-0-13-824989-2

ISBN-10: 0-13-824989-X

#### **Warning and Disclaimer**

This book is designed to provide information about the CCNP Enterprise Wireless Design ENWLSD 300-425 and Enterprise Wireless Implementation ENWLSI 300-430 exams. Every effort has been made to make this book as complete and as accurate as possible, but no warranty or fitness is implied.

The information is provided on an "as is" basis. The authors, Cisco Press, and Cisco Systems, Inc. shall have neither liability nor responsibility to any person or entity with respect to any loss or damages arising from the information contained in this book or from the use of the discs or programs that may accompany it.

The opinions expressed in this book belong to the authors and are not necessarily those of Cisco Systems, Inc.

#### **Trademark Acknowledgments**

All terms mentioned in this book that are known to be trademarks or service marks have been appropriately capitalized. Cisco Press or Cisco Systems, Inc., cannot attest to the accuracy of this information. Use of a term in this book should not be regarded as affecting the validity of any trademark or service mark.

Microsoft and/or its respective suppliers make no representations about the suitability of the information contained in the documents and related graphics published as part of the services for any purpose all such documents and related graphics are provided "as is" without warranty of any kind. Microsoft and/or its respective suppliers hereby disclaim all warranties and conditions with regard to this information, including all warranties and conditions of merchantability, whether express, implied or statutory, fitness for a particular purpose, title and non-infringement. In no event shall Microsoft and/or its respective suppliers be liable for any special, indirect or consequential damages or any damages whatsoever resulting from loss of use, data or profits, whether in an action of contract, negligence or other tortious action, arising out of or in connection with the use or performance of information available from the services.

The documents and related graphics contained herein could include technical inaccuracies or typographical errors. Changes are periodically added to the information herein. Microsoft and/or its respective suppliers may make improvements and/or changes in the product(s) and/or the program(s) described herein at any time. Partial screen shots may be viewed in full within the software version specified.

Microsoft® Windows®, and Microsoft Office® are registered trademarks of the Microsoft Corporation in the U.S.A. and other countries. This book is not sponsored or endorsed by or affiliated with the Microsoft Corporation.

#### **Special Sales**

For information about buying this title in bulk quantities, or for special sales opportunities (which may include electronic versions; custom cover designs; and content particular to your business, training goals, marketing focus, or branding interests), please contact our corporate sales department at [corpsales@pearsoned.com](mailto:corpsales@pearsoned.com) or (800) 382-3419.

For government sales inquiries, please contact [governmentsales@pearsoned.com.](mailto:governmentsales@pearsoned.com)

For questions about sales outside the U.S., please contact [intlcs@pearson.com.](mailto:intlcs@pearson.com)

#### **Feedback Information**

At Cisco Press, our goal is to create in-depth technical books of the highest quality and value. Each book is crafted with care and precision, undergoing rigorous development that involves the unique expertise of members from the professional technical community.

Readers' feedback is a natural continuation of this process. If you have any comments regarding how we could improve the quality of this book, or otherwise alter it to better suit your needs, you can contact us through email at [feedback@ciscopress.com.](mailto:feedback@ciscopress.com) Please make sure to include the book title and ISBN in your message.

We greatly appreciate your assistance. **Vice President, IT Professional**: Mark Taub **Alliance Manager:** Caroline Antonio **Director, ITP Product Management**: Brett Bartow **Executive Editor**: Nancy Davis **Managing Editor**: Sandra Schroeder **Development Editor**: Ellie Bru **Senior Project Editor**: Mandie Frank **Copy Editor**: Kitty Wilson **Technical Editor**: Samuel Clements **Editorial Assistant**: Cindy Teeters **Designer**: Chuti Prasertsith **Composition**: codeMantra **Indexer**: Erika Millen **Proofreader**: Donna E. Mulder

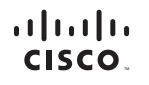

Americas Headquarters Cisco Systems, Inc. San Jose CA

Asia Pacific Headquarters Cisco Systems (USA) Pte. Ltd. Singapore

Europe Headquarters Cisco Systems International BV Amsterdam, The Netherlands

Cisco has more than 200 offices worldwide. Addresses, phone numbers, and fax numbers are listed on the Cisco Website at www.cisco.com/go/offices.

CCDE, CCENT, Cisco Eos. Cisco HealthPresence, the Cisco logo, Cisco Lumin, Cisco Nexus, Cisco StadiumVision, Cisco TelePresence, Cisco WebEx, DCE, and Welcome to the Human Network are trademarks: Changing the Way We Work, Live, Play, and Learn and Cisco Store are service marks: and Access Registrar, Aironet, AsyncOS, Bringing the Meeting To You, Catalyst, CCDA, CCDP, CCIP, CCIP, CCNP, CCNP, CCSP, CCVP, Cisco, the Cisco Certified Internetwork Expert logo, Cisco IOS, Cisco Poess, Cisco Systems, Cisco Systems, Cisco Systems Capital, the Cisco Systems logo, Cisco Onity, Collaboration Without Limitation, EtherFast, EtherSwitch, Event Ce Follow Me Browsing, FormShare, GigaDrive, HomeLink, Internet Quotient, IOS, iPhone, iQuick Study, IronPort, the IronPort logo, LightStream, Linksys, MediaTone, MeetingPlace, MeetingPlace Chime Sound, MGX, Networkers Networking Academy, Network Registrar, PCNow, PIX, PowerPanels, ProConnect, ScriptShare, SenderBase, SMARTnet, Spectrum Expert, StackWise. The Fastest Way to Increase Your Internet Quotient, TransPath, WebEx, and the WebEx logo are registered trademarks of Cisco Systems, Inc. and/or its affiliates in the United States and certain other countries.

All other trademarks mentioned in this document or website are the property of their respective owners. The use of the word partner does not imply a partnership relationship between Cisco and any other company. (0812R)

# **Pearson's Commitment to Diversity, Equity, and Inclusion**

Pearson is dedicated to creating bias-free content that reflects the diversity of all learners. We embrace the many dimensions of diversity, including but not limited to race, ethnicity, gender, socioeconomic status, ability, age, sexual orientation, and religious or political beliefs.

Education is a powerful force for equity and change in our world. It has the potential to deliver opportunities that improve lives and enable economic mobility. As we work with authors to create content for every product and service, we acknowledge our responsibility to demonstrate inclusivity and incorporate diverse scholarship so that everyone can achieve their potential through learning. As the world's leading learning company, we have a duty to help drive change and live up to our purpose to help more people create a better life for themselves and to create a better world.

Our ambition is to purposefully contribute to a world where:

- Everyone has an equitable and lifelong opportunity to succeed through learning.
- Our educational products and services are inclusive and represent the rich diversity of learners.
- Our educational content accurately reflects the histories and experiences of the learners we serve.
- Our educational content prompts deeper discussions with learners and motivates them to expand their own learning (and worldview).

While we work hard to present unbiased content, we want to hear from you about any concerns or needs with this Pearson product so that we can investigate and address them.

■ Please contact us with concerns about any potential bias at [https://www.pearson.com/](https://www.pearson.com/report-bias.html) [report-bias.html.](https://www.pearson.com/report-bias.html)

#### **About the Authors**

**Jerome Henry, CCIE No. 24750,** is a Distinguished Engineer in the Office of the Wireless CTO at Cisco Systems. Jerome has more than 20 years' experience teaching technical Cisco courses, in more than 15 countries and four languages, to audiences ranging from bachelor's degree students to networking professionals and Cisco internal system engineers. Focusing on his wireless and networking experience, Jerome joined Cisco in 2012. Before that time, he was consulting and teaching about heterogeneous networks and wireless integration with the European Airespace team, which was later acquired by Cisco to become its main wireless solution. He then spent several years with a Cisco Learning Partner, developing networking courses and working on training materials for emerging technologies.

Jerome is a certified wireless networking expert (CWNE No. 45), has developed multiple Cisco courses, and has authored several books and video courses on wireless technology. Jerome holds more than 500 patents, is a member of the IEEE, where he was elevated to Senior Member in 2013, and also represents Cisco in multiple Wi-Fi Alliance working groups. With more than 10,000 hours in the classroom, Jerome was awarded the IT Training Award Best Instructor silver medal. He is based in Research Triangle Park, North Carolina.

**David Hucaby, CCIE No. 4594, CWNE No. 292,** is a technical education content engineer for Cisco Meraki. Previously, he worked as a wireless escalation engineer in a large healthcare environment for over 20 years. David holds bachelor's and master's degrees in electrical engineering. He has been authoring Cisco Press titles for 25 years. David lives in Kentucky.

## **About the Technical Reviewer**

**Samuel Clements, CCIE Wireless No. 40629,** is a Mobility Technical Solutions Architect for World Wide Technology [\(wwt.com\)](http://wwt.com), a Global VAR. He is CWNE No. 101 and is active in all things Wi-Fi. You can find him blogging at [http://www.sc-wifi.](http://www.sc-wifi.com) [com/](http://www.sc-wifi.com) and on X (formerly Twitter) at @samuel\_clements. When he's not doing Wi-Fi things, he's spending time in Tennessee with his wife of 15 years, Sara, and his two children, Tristan and Ginny.

#### **Dedications**

In many ways, this century (and probably the previous ones) resembles Wi-Fi. Every few years, new developments fundamentally change the way we work and communicate. Each time we look back a few years, we realize that today we have more information to absorb and more new technologies to understand. What was concluded as impossible is now experimented with or achieved sooner and faster than we thought. As you open this book, dear reader, to prepare for the CCNP exam, this step may look steep today, but it will soon be just a memory of a time you knew less and could do less. Your will to excel and deepen your knowledge is what you, dear reader, give to us, the authors, as a reason to continue sharpening our expertise and sharing what we have learned on the way. So this book is for you, dear reader, and your aspiration to excellence. As my family blazon says, *sic itur ad astro*: "this is how you reach for the stars."

#### *—Jerome Henry*

As always, my work is dedicated to my wife, my daughters, and my twin grandsons, for their love and support, and to God, who has blessed me with opportunities to learn, write, and work with so many friends—abundant life indeed!

*—David Hucaby*

## **Acknowledgments**

My dear wife, Corinne, often says that she knows "that look," she knows "that pace," when I walk back and forth in the corridor of our home leading to my office. She knows when I am not satisfied with a sentence, critical of an explanation that I do not find clear enough, or unhappy with an example or an analogy that does not quite work like it should. Each time, she patiently throws me a question to help me verbalize the problem and, in the end, puts her finger on what was missing. This book would not have been possible without her patience. "Patience made human" is also how I see Brett Bartow and Nancy Davis, who helped us navigate the complexity of changing exam scopes, and Ellie Bru, who week after week herded us, her authors, corrected our mistakes, and patted our backs to help us stay at the level of quality she expected. If this book is not a collection of disorganized notes on pieces of napkins, it is thanks to them. And, of course, flying with multiple pilots only works if each of them mixes excellence in their domain, acceptance that another one may be covering the left or the right field, and a permanent re-assessment of who is where, who has covered what, and who has left what gap or ground to complete. I could not dream of a better co-pilot than Dave, who was kind enough to accept me and enjoy this flight together.

#### *—Jerome Henry*

It's again a great pleasure to have worked on a project with Jerome Henry, whom I have long admired for his Wi-Fi knowledge and experience. He's not only that—he's been a superb co-author and a kind and gracious friend. Ellie Bru has been an awesome development editor and has kept us motivated all along the way with encouragement and funny GIFs. I'm grateful to Brett Bartow and Nancy Davis for giving me another opportunity to write. Many thanks to Samuel Clements for his fine technical editing, expertise, and review. I have graduated from reading his blog to reading his comments and suggestions.

*—David Hucaby*

# **Contents at a Glance**

[Introduction](#page-26-0) xxvi

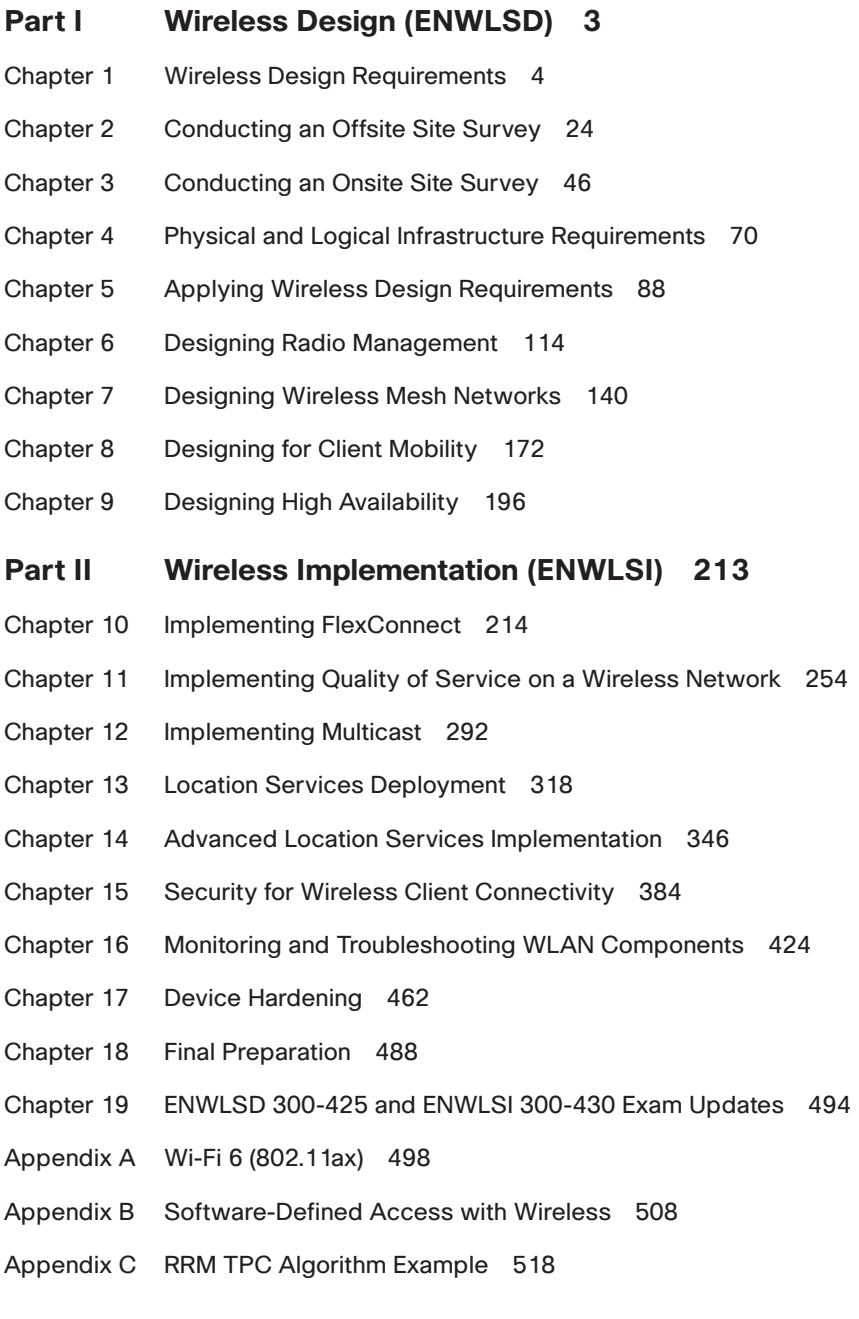

Appendix D Answers to the "Do I Know This Already?" Quizzes and Review Questions 532 Glossary 545 [Index 560](#page-56-0)

#### **Online Element**

Appendix E Study Planner

## **Reader Services**

Register your copy at [www.ciscopress.com/title/9780138249892](http://www.ciscopress.com/title/9780138249892) for convenient access to downloads, updates, and corrections as they become available. To start the registration process, go to [www.ciscopress.com/register](http://www.ciscopress.com/register) and log in or create an account.\* Enter the product ISBN 9780138249892 and click Submit. When the process is complete, you will find any available bonus content under Registered Products.

\*Be sure to check the box indicating that you would like to hear from us to receive exclusive discounts on future editions of this product.

# <span id="page-13-0"></span>**Contents**

[Introduction](#page-26-0) xxvi

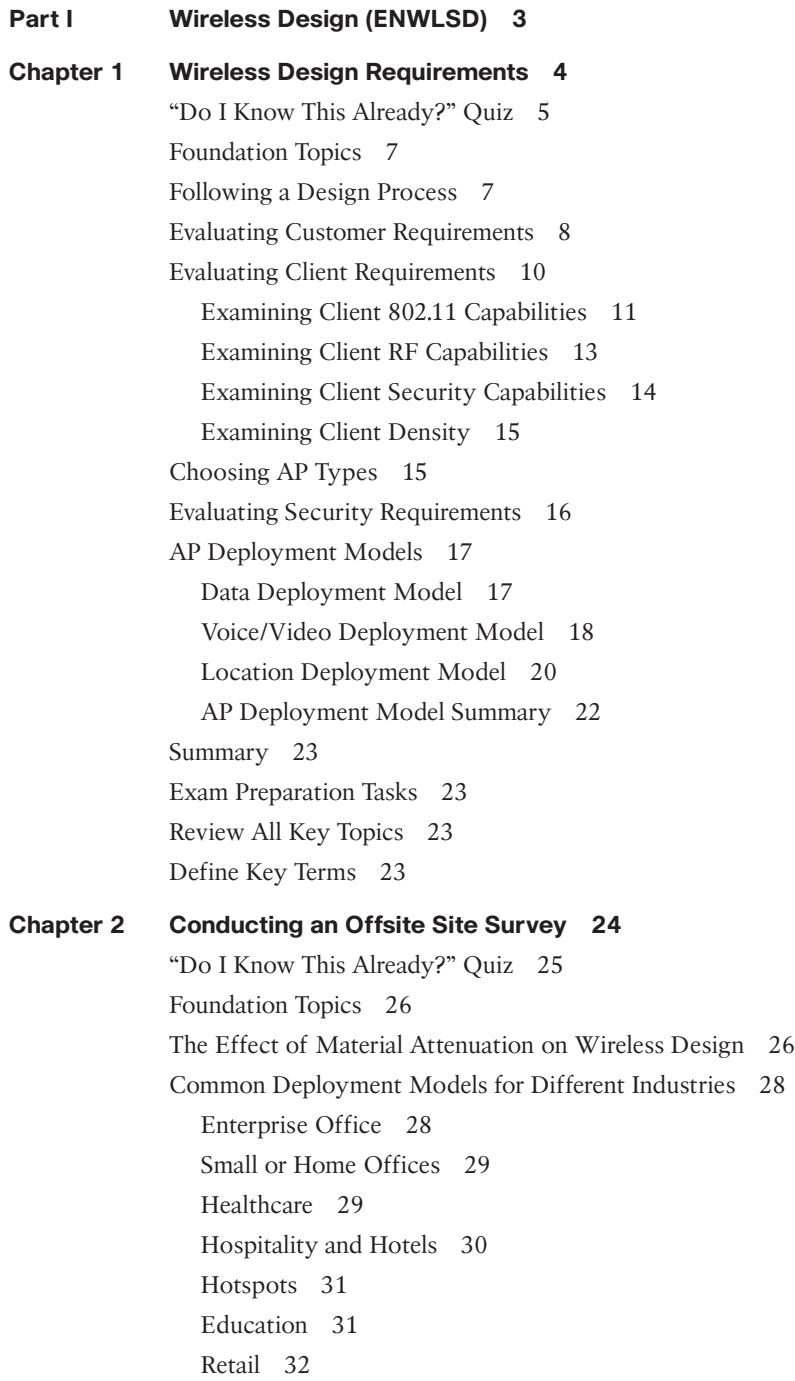

Warehousing 32 Manufacturing 33 Designing with Regulations in Mind 34 Choosing the Right Survey Type 39 A Survey of Wireless Planning Tools 40 Conducting a Predictive Site Survey 41 Summary 43 References 43 Exam Preparation Tasks 44 Review All Key Topics 44 Define Key Terms 44

#### **Chapter 3 Conducting an Onsite Site Survey 46**

"Do I Know This Already?" Quiz 47 Foundation Topics 48

Performing a Walkthrough Survey 48

Performing a Layer 1 Survey 51

L1 Sweep Tool Essentials 51

Interferer Types and Effects 54

Surveying for Interferers 56

Performing a Layer 2 Survey 56

The Site Survey Process 56

Data Versus Voice Versus Location Deployments 62

Performing a Post-Deployment Onsite Survey 66

Summary 68

References 68

Exam Preparation Tasks 68

Review All Key Topics 68

Define Key Term 69

#### **[Chapter 4 Physical and Logical Infrastructure Requirements 70](#page-38-0)**

["Do I Know This Already?" Quiz 71](#page-39-0) [Foundation Topics](#page-40-0) 72 [Physical Infrastructure Requirements 72](#page-40-0) PoE and PoE<sub>+</sub> 73 [UPOE and UPOE+ 73](#page-41-0) [Power Injectors 75](#page-43-0) [MultiGigabit 75](#page-43-0) [Mounting Access Points 76](#page-44-0)

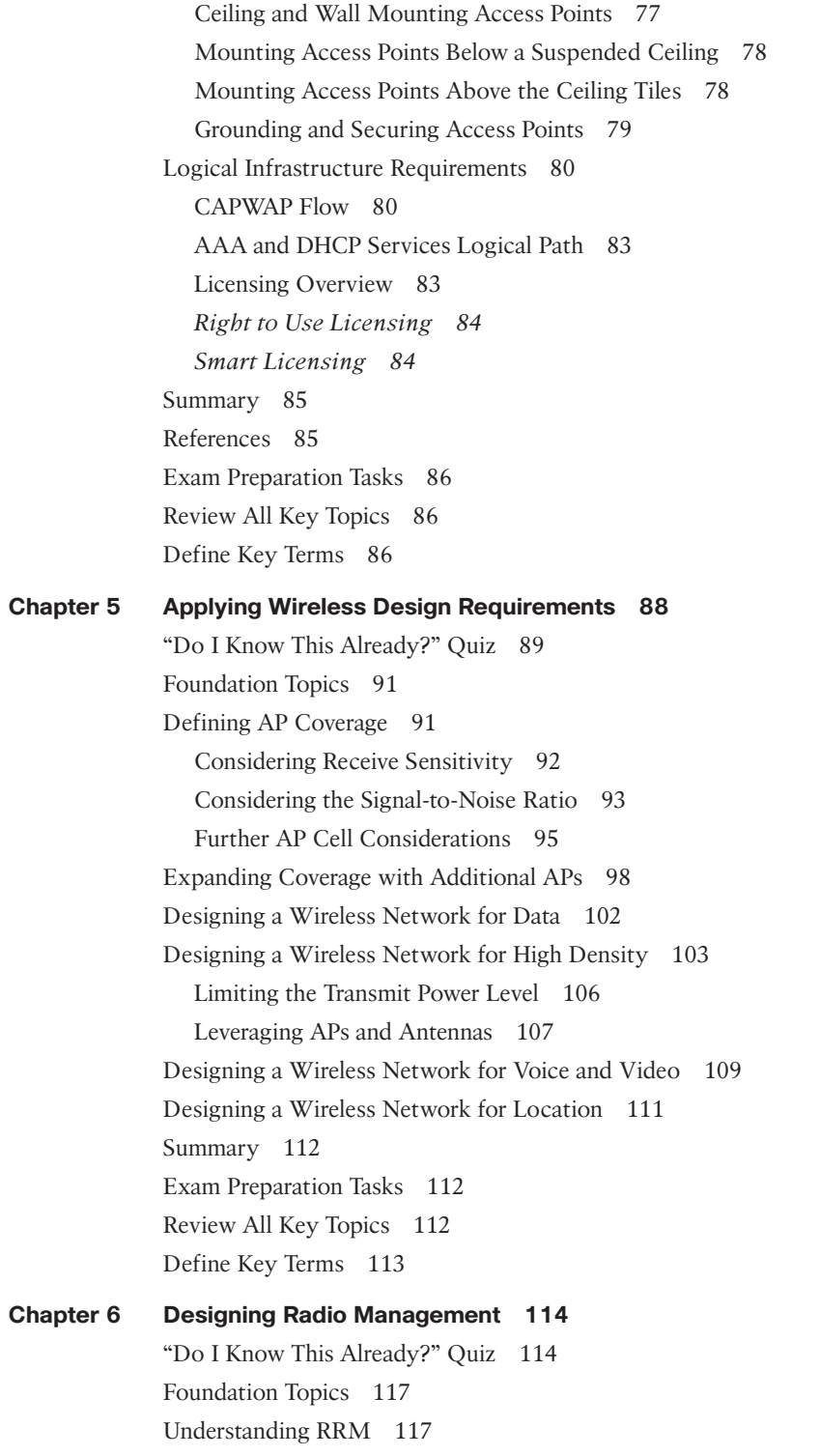

Discovering the RF Neighborhood with NDP 118 RF Groups 122 Transmit Power Control (TPC) 124 Dynamic Channel Assignment (DCA) 128 Coverage Hole Detection 131 Flexible Radio Assignment (FRA) 132 Localizing RRM with RF Profiles 134 Optimizing AP Cell Sensitivity with RxSOP 136 Summary 138 Exam Preparation Tasks 139 Review All Key Topics 139 Define Key Terms 139 **Chapter 7 Designing Wireless Mesh Networks 140** "Do I Know This Already?" Quiz 141 Foundation Topics 142 Mesh Network Architecture and Components 142 Mesh Access Points 144 Access Point Roles in a Mesh Network 145 Mesh Network Architecture Overview 145 Site Preparation and Planning 147 Supported Frequency Bands 147 Dynamic Frequency Selection 149 Antenna and Mounting Considerations for Outdoor Mesh 150 Mesh Convergence and Traffic Flows 152 Adaptive Wireless Path Protocol 152 Traffic Flow Through the Mesh 155 Ethernet Bridging 156 Cisco Wi-Fi Mesh Configuration 157 Daisy-Chaining Wireless Mesh Links 163 Workgroup Bridges 166 Workgroup Bridging Overview 166 Configuring Workgroup Bridges 167 Summary 169 References 169 Exam Preparation Tasks 170 Review All Key Topics 170 Define Key Terms 170

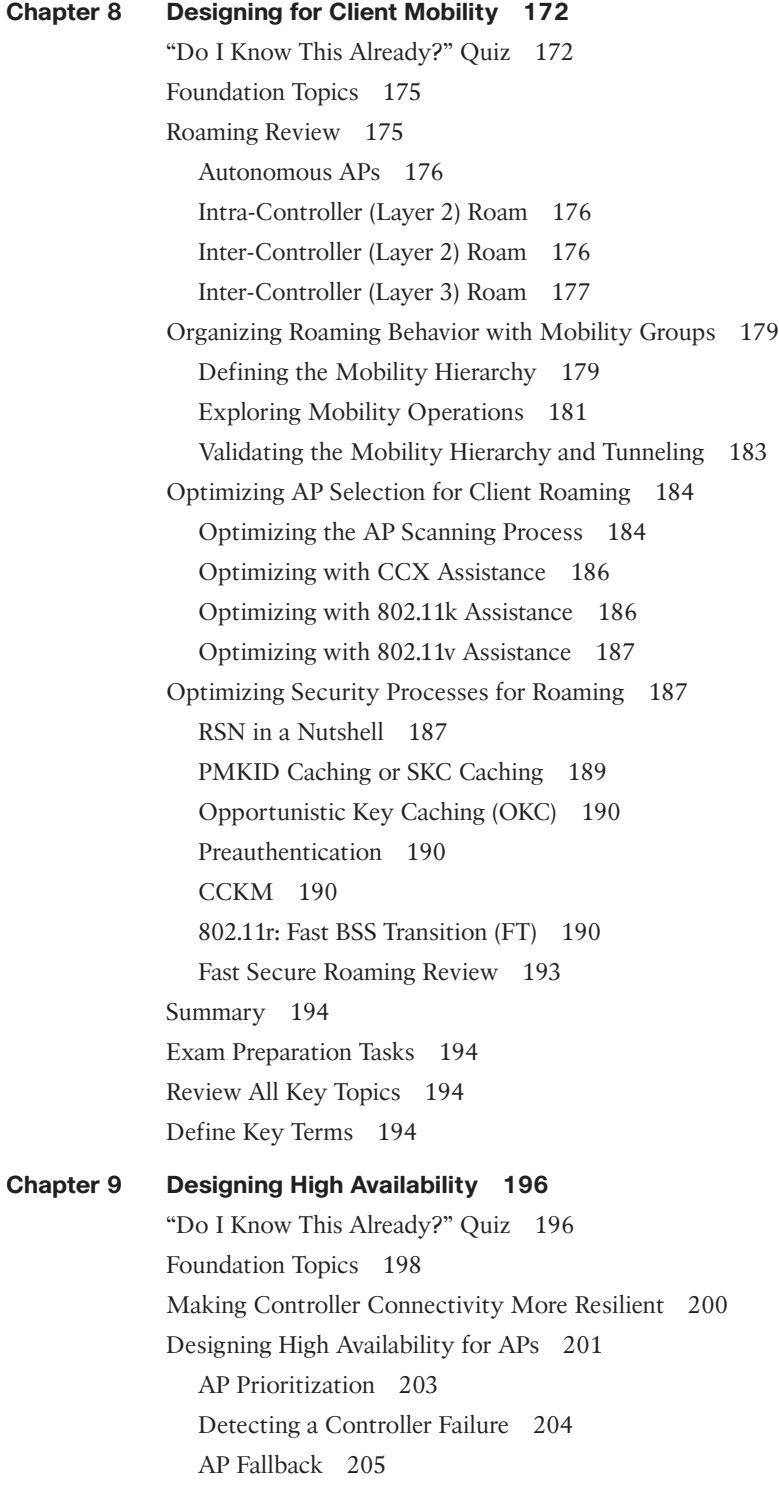

Designing High Availability for Controllers 205 N+1 Redundancy 205 N+N Redundancy 206 N+N+1 Redundancy 207 SSO Redundancy 208 Summary 209 Exam Preparation Tasks 209 Review All Key Topics 209 Define Key Terms 210 **Part II Wireless Implementation (ENWLSI) 213 Chapter 10 Implementing FlexConnect 214** "Do I Know This Already?" Quiz 216 Foundation Topics 218 Remote Office Wireless Deployment Modes 218 FlexConnect Overview and Requirements 220 Modes of Operation 221 WAN Requirements for FlexConnect 222 Implementing FlexConnect with AireOS 223 Converting the AP to FlexConnect Mode 223 Configuring the Locally Switched WLANs 224 Configuring the Native VLAN and WLAN-to-VLAN Mapping 225 Implementing FlexConnect Groups 227 FlexConnect High Availability and Resiliency 230 FlexConnect Resiliency Scenarios 230 AAA Survivability 231 Configuring AAA Survivability 232 CAPWAP Message Aggregation 233 FlexConnect ACLs 234 VLAN ACLs 234 FlexConnect Split Tunneling (Using the Split ACL Mapping Feature) 236 FlexConnect Smart AP Image Upgrades 237 Implementing FlexConnect with IOS XE Controllers 238 A Summary of FlexConnect Best Practice Recommendations 244 Office Extend 245 ME and EWC 247 Summary 251 References 251

Exam Preparation Tasks 252 Review All Key Topics 252 Define Key Terms 252

**Chapter 11 Implementing Quality of Service on a Wireless Network 254** "Do I Know This Already?" Quiz 255 Foundation Topics 257 An Overview of Wireless QoS Principles 257 The Distributed Coordination Function 258 Retrofitting DCF: Enhanced Distributed Channel Access (EDCA) 262 Access Categories 263 Arbitration Interframe Space Number (AIFSN) 266 Contention Window Enhancements 266 Transmission Opportunity (TXOP) 267 802.11 Traffic Specification (TSpec) 268 Implementing QoS Policies on Wireless Controllers 269 QoS Mapping and Marking Schemes Between the Client and Controller 269 Handling QoS Ceilings for the WLAN 272 Implementing QoS on an IOS XE Controller 274 Implementing QoS on an AireOS Controller 280 Implementing QoS for Wireless Clients 283 Implementing Client QoS Marking Schemes 283 Implementing Application Visibility and Control 285 Implementing AVC on a Cisco Wireless Controller 288 Summary 290 References 290 Exam Preparation Tasks 291 Review All Key Topics 291 Define Key Terms 291 **Chapter 12 Implementing Multicast 292** "Do I Know This Already?" Quiz 292 Foundation Topics 294 Multicast Overview 294 Multicast Delivery in a Wireless Network 297 IGMP Snooping 300 Implementing Wireless Multicast 302 Implementing mDNS 305 Implementing Multicast Direct 310

Summary 316 References 316 Exam Preparation Tasks 316 Review All Key Topics 316 Define Key Terms 317 **Chapter 13 Location Services Deployment 318** "Do I Know This Already?" Quiz 319 Foundation Topics 320 Indoor Location 320 Indoor Location Protocols 321 Infrastructure and 802.11-Based Location 323

*Cell of Origin Techniques 323*

*RSSI Trilateration Techniques 323*

*Angle of Arrival (AoA) Techniques 324*

*802.11 Frames Used for Location 325*

*Precision Versus Accuracy 328*

Deploying Location Services 329

Location Engines and Services 330

Configuring APs and WLCs for Location Support 332

Deploying Cisco Spaces and CMX 333

*Initial Installation 333*

*CMX Deployment Configuration 334*

*Cisco Spaces Deployment Configuration 335*

Tracking Clients, RFID Tags, Rogues, and Interferers 338 Tracking Mobile Devices with CMX 338

Tracking Mobile Devices with Cisco Spaces 341

Customizing Location Services 342

Customizing CMX Location Services 342

Customizing Cisco Spaces Location Services 344

Summary 344

References 345

Exam Preparation Tasks 345

Review All Key Topics 345

Define Key Terms 345

**Chapter 14 Advanced Location Services Implementation 346** "Do I Know This Already?" Quiz 347

Foundation Topics 348

CMX and Cisco Spaces Services and Licenses 348 CMX Services and Licenses 349 Cisco Spaces Services and Licenses 350 Implementing Analytics 351 Implementing CMX Analytics 351 *Defining Zones 352 Configuring Analytics Widgets 353* Implementing Cisco Spaces Analytics 355 *Initial Setup 355 Managing Cisco Spaces Analytics 356* Implementing Guest Portals 358 Implementing CMX Connect Service 358 *Connect Service Overview 358 Configuring the WLC for Guest Portal Services 359 AireOS Versus C9800 ACLs 361 Configuring a Portal on CMX 363* Implementing Cisco Spaces Connect Service 365 *Creating a New Portal from Scratch 365 Creating a New Portal from a Template 367* Implementing aWIPS on Catalyst Center 368 Catalyst Center aWIPS Configuration 368 Ensuring Location Operational Efficiency 374 Deploying CMX High Availability 374 Managing Location Accuracy 376 *Location Requirements 376 Verifying AP Settings 377 Verifying Location Accuracy on MSE 379 Customizing the RF Calibration Model on Prime Infrastructure 380* Summary 381 References 381 Exam Preparation Tasks 382 Review All Key Topics 382 Define Key Terms 382 **Chapter 15 Security for Wireless Client Connectivity 384** "Do I Know This Already?" Quiz 385 Foundation Topics 387 Implementing 802.1X and AAA on Wireless Architectures 387

Wireless Network Authentication Framework 387 Extensible Authentication Protocol (EAP) 389 Implementing Client Security on the Wireless Controller and ISE 392 Implementing Client Profiling 398 Wireless Client Profiling Principles 398 Configuring Local Client Profiling on an AireOS Wireless Controller 400 Configuring Local Client Profiling on an IOS-XE Wireless Controller 403 Implementing BYOD and Guest 406 Implementing BYOD and Guest 407 Local Web Authentication (LWA) with the Wireless Controller 408 Local Web Authentication on an AireOS Controller 409 Local Web Authentication on an IOS-XE Controller 412 Local Web Authentication with an Anchor Controller 413 Certificate Provisioning on the Wireless Controller 414 LWA and Self-Registration 415 Central Web Authentication (CWA) with ISE 416 Native Supplicant Provisioning Using ISE 419 Summary 420 References 421 Exam Preparation Tasks 421 Review All Key Topics 421 Define Key Terms 422 **Chapter 16 Monitoring and Troubleshooting WLAN Components 424** "Do I Know This Already?" Quiz 425 Foundation Topics 427 Using Reports on Cisco Prime Infrastructure and Catalyst Center 427 Reports on Cisco Prime Infrastructure 428 Report Types 429 Scheduling and Managing Reports 432 Reports on Cisco Catalyst Center 434 Managing Dashboards 434 AI Network Analytics 436 Managing Alarms on Cisco Prime Infrastructure and Catalyst Center 438 Alarms in Cisco Prime Infrastructure 438 Rogues 439 Alarms in Catalyst Center 442 Troubleshooting Client Connectivity 444

Building a Troubleshooting Method 444 RF Coverage Validation 446 WLC, Prime Infrastructure, and Catalyst Center Client Troubleshooting Tools 448 *Client Troubleshooting on the WLC 448 Client Troubleshooting in Cisco Prime Infrastructure 451 Client Troubleshooting in Catalyst Center 452* Troubleshooting and Managing RF Interferences 455 WLC Interference Management Tools 455 Interferers on Cisco Prime Infrastructure and Catalyst Center 457 Summary 458 References 458 Exam Preparation Tasks 459 Review All Key Topics 459 Define Key Terms 460 **Chapter 17 Device Hardening 462** "Do I Know This Already?" Quiz 463 Foundation Topics 464 Implementing Device Access Controls 464 AAA Design Overview 465 AAA Configuration Overview on the Wireless Controller 466 Implementing TACACS+ Profiles and Command Authorization 468 Implementing Access Point Authentication 473 Implementing CPU ACLs on the Wireless Controller 483 Summary 485 References 485 Exam Preparation Tasks 486 Review All Key Topics 486 Define Key Terms 487 **Chapter 18 Final Preparation 488** Getting Ready 488 Tools for Final Preparation 489 Pearson Cert Practice Test Engine and Questions on the Website 489 *Accessing the Pearson Test Prep Software Online 489 Accessing the Pearson Test Prep Software Offline 490* Customizing Your Exams 490

Updating Your Exams 491

*Premium Edition 491* Chapter-Ending Review Tools 492 Suggested Plan for Final Review/Study 492 Summary 492

#### **Chapter 19 ENWLSD 300-425 and ENWLSI 300-430 Exam Updates 494**

The Purpose of This Chapter 494 About Possible Exam Updates 494 Impact on You and Your Study Plan 495 News About the Next Exam Release 496 Updated Technical Content 496

- **Appendix A Wi-Fi 6 (802.11ax) 498**
- **Appendix B Software-Defined Access with Wireless 508**
- **Appendix C RRM TPC Algorithm Example 518**
- **Appendix D Answers to the "Do I Know This Already?" Quizzes and Review Questions 532**

Glossary 545

[Index 560](#page-56-0)

#### **Online Element**

**Appendix E Study Planner**

## **Icons Used in This Book** vBond vManage vSmart Switch Router vEdge Server File Server Cloud VSS Route Switch Processor Wireless Router Laptop WWW Server

# **Command Syntax Conventions**

The conventions used to present command syntax in this book are the same conventions used in the IOS Command Reference. The Command Reference describes these conventions as follows:

- **Boldface** indicates commands and keywords that are entered literally as shown. In actual configuration examples and output (not general command syntax), boldface indicates commands that are manually input by the user (such as a **show** command).
- *Italic* indicates arguments for which you supply actual values.
- Vertical bars (|) separate alternative, mutually exclusive elements.
- Square brackets ([ ]) indicate an optional element.
- Braces ({ }) indicate a required choice.
- Braces within brackets ([{ }]) indicate a required choice within an optional element.

## <span id="page-26-0"></span>**[Introduction](#page-13-0)**

Congratulations! If you are reading this Introduction, then you have probably decided to obtain a Cisco certification. Obtaining a Cisco certification will ensure that you have a solid understanding of common industry protocols along with Cisco's device architecture and configuration. Cisco has a high market share of network infrastructure of routers, switches, and firewalls, with a global footprint.

Professional certifications have been an important part of the computing industry for many years and will continue to become more important. Many reasons exist for these certifications, but the most popularly cited reason is credibility. All other factors being equal, a certified employee/consultant/job candidate is considered more valuable than one who is not certified.

Cisco provides three levels of certifications: Cisco Certified Network Associate (CCNA), Cisco Certified Network Professional (CCNP), and Cisco Certified Internetwork Expert (CCIE). Cisco made changes to all three certifications, effective February 2020. The following are the most notable of the many changes:

- The exams include additional topics, such as programming.
- The CCNA certification is not a prerequisite for obtaining the CCNP certification.
- CCNA specializations are no longer offered.
- The exams test a candidate's ability to configure and troubleshoot network devices in addition to their ability to answer multiple-choice questions.
- The CCNP is obtained by taking and passing a Core exam and a Concentration exam.
- The CCIE certification requires candidates to pass the Core written exam before the CCIE lab can be scheduled.

CCNP Enterprise candidates need to take and pass the Implementing and Operating Cisco Enterprise Network Core Technologies ENCOR 350-401 examination. Then they need to take and pass one of the following Concentration exams to obtain their CCNP Enterprise:

- 300-410 ENARSI: Implementing Cisco Enterprise Advanced Routing and Services (ENARSI)
- 300-415 ENSDWI: Implementing Cisco SD-WAN Solutions (ENSDWI)
- 300-420 ENSLD: Designing Cisco Enterprise Networks (ENSLD)
- 300-425 ENWLSD: Designing Cisco Enterprise Wireless Networks (ENWLSD)
- 300-430 ENWLSI: Implementing Cisco Enterprise Wireless Networks (ENWLSI)
- 300-435 ENAUTO: Automating and Programming Cisco Enterprise Solutions (ENAUTO)

This book helps you study for the CCNP ENWLSD 300-425 and ENWLSI 300-430 exams. The time allowed to take each test is 90 minutes to complete about 60 questions. Testing is done at Pearson VUE testing centers.

Be sure to visit [www.cisco.com](http://www.cisco.com) to find the latest information on CCNP Concentration requirements and to keep up to date on any new Concentration exams that are announced.

#### **Goals and Methods**

The most important and somewhat obvious goal of this book is to help you pass the Designing Cisco Enterprise Wireless Networks ENWLSD 300-425 and Implementing Cisco Enterprise Wireless Networks ENWLSI 300-430 exams. In fact, if the primary objective of this book were different, the book's title would be misleading; however, the methods used in this book to help you pass the ENWLSD 300-425 and ENWLSI 300-430 exams are designed to also make you much more knowledgeable about how to do your job. While this book and the companion website together have more than enough questions to help you prepare for the actual exam, the goal is not to simply have you memorize as many questions and answers as you possibly can.

One key methodology used in this book is to help you discover the exam topics you need to review in more depth, to help you fully understand and remember those details, and to help you prove to yourself that you have retained your knowledge of those topics. So, this book does not try to help you pass by memorization; rather, it helps you truly learn and understand the topics. Designing and implementing enterprise wireless networks are two of the concentration areas you can focus on to obtain the CCNP certification, and the knowledge contained within this book is vitally important to consider yourself a truly skilled enterprise wireless networks engineer. This book will help you pass the ENWLSD 300-425 and ENWLSI 300-430 exams by using the following methods:

- Helping you discover which test topics you have not mastered
- Providing explanations and information to fill in your knowledge gaps
- Supplying exercises and scenarios that enhance your ability to recall and deduce the answers to test questions

### **Who Should Read This Book?**

This book is not designed to be a general wireless networking topics book, although it can be used in that way. This book is intended to tremendously increase your chances of passing the Designing Cisco Enterprise Wireless Networks ENWLSD 300-425 and Implementing Cisco Enterprise Wireless Networks ENWLSI 300-430 CCNP specialization exams. Although other objectives can be achieved from using this book, the book is written with one goal in mind: to help you pass the exams.

#### **Strategies for Exam Preparation**

The strategy you use to study for the ENWLSD or ENWLSI exam might be slightly different than strategies used by other readers, mainly depending on the skills, knowledge, and experience you have already obtained. For instance, if you have attended the ENWLSD or ENWLSI course, then you might take a different approach than someone who has learned based on job experience alone.

Regardless of the strategy you use or the background you have, the book is designed to help you get to the point where you can pass the exam in the least amount of time. For instance, there is no need for you to practice or read about IP addressing and subnetting if you fully understand it already. However, many people like to make sure they truly know a topic and thus read over material they already know. Several book features will help you gain the confidence you need to be convinced that you know some material already and to also help you know what topics you need to study more.

#### **The Companion Website for Online Content Review**

All the electronic review elements, as well as other electronic components of the book, exist on this book's companion website.

#### **How to Access the Companion Website**

To access the companion website, which gives you access to the electronic content with this book, start by establishing a login at [www.ciscopress.com](http://www.ciscopress.com) and registering your book. To do so, simply go to [www.ciscopress.com/register](http://www.ciscopress.com/register) and enter the ISBN of the print book: **9780138249892**. After you have registered your book, go to your account page and click the **Registered Products** tab. From there, click the **Access Bonus Content** link to get access to the book's companion website.

Note that if you buy the Premium Edition eBook and Practice Test version of this book from Cisco Press, your book will automatically be registered on your account page. Simply go to your account page, click the Registered Products tab, and select Access Bonus Content to access the book's companion website.

If you are unable to locate the files for this title by following the preceding steps, please visit [www.pearsonITcertification.com/contact](http://www.pearsonITcertification.com/contact) and select the Site Problems/Comments option. Our customer service representatives will assist you.

#### **How This Book Is Organized**

Although this book could be read cover to cover, it is designed to be flexible and allow you to easily move between chapters and sections of chapters to cover just the material you need more work with. Chapters 1 through 9 cover wireless design topics that are relevant for the ENWLSD 300-425 exam, while Chapters 10 through 17 cover topics related to implementing wireless networks for the ENWLSI 300-430 exam.

The core chapters, Chapters 1 through 17, cover the following topics:

- **Chapter 1, "Wireless Design Requirements":** This chapter covers important wireless aspects of customer networks, access points, and client devices that can drive an effective network design.
- **Chapter 2, "Conducting an Offsite Site Survey":** This chapter describes how to prepare for an offsite site survey, by looking at common verticals requirements, determining obstacles' signal absorption, and conducting a predictive site survey.
- **Chapter 3, "Conducting an Onsite Site Survey":** This chapter discusses the onsite survey process, including the survey tools and the survey methodology. This chapter also provides recommendations on survey settings for data, voice, and location services.
- **Chapter 4, "Physical and Logical Infrastructure Requirements":** This chapter discusses the physical infrastructure, such as power and cabling, mounting, and grounding. The chapter also discusses the logical infrastructure components that support wireless services.
- **Chapter 5, "Applying Wireless Design Requirements":** This chapter discusses the behavior of specific applications and traffic types being carried over a wireless network, along with network design guidelines and best practices for each.
- **Chapter 6, "Designing Radio Management":** This chapter explains Radio Resource Management (RRM) and how you can leverage it to automatically manage AP transmit power levels and channel assignments, along with adjustments for changing RF conditions.
- **Chapter 7, "Designing Wireless Mesh Networks"**: This chapter introduces wireless mesh technology and details how mesh networks are designed. The chapter reviews mesh components and architecture and key design recommendations for outdoor mesh environments.
- **Chapter 8, "Designing for Client Mobility":** This chapter covers wireless client mobility, or the roaming process, along with ways to make it more efficient and seamless.
- **Chapter 9, "Designing High Availability":** This chapter introduces the features and strategies you can leverage to improve wireless LAN controller availability in the event of equipment or link failure.
- **Chapter 10, "Implementing FlexConnect"**: This chapter looks at branch office wireless deployments, with a focus on FlexConnect. The chapter discusses how FlexConnect groups can be implemented as well as key features of FlexConnect. This chapter also discusses Office Extend AP (OEAP).
- **Chapter 11, "Implementing Quality of Service on a Wireless Network":** This chapter begins with a review of wireless QoS standards and how they are implemented in Cisco wireless controllers. The chapter also looks at key QoS capabilities such as Application Visibility and Control (AVC).
- **Chapter 12, "Implementing Multicast":** This chapter explains multicast traffic delivery in a wireless network, along with the features that can make it more efficient. Also covered are methods to handle multicast DNS as well as video stream delivery.
- **Chapter 13, "Location Services Deployment":** This chapter discusses how location is achieved using Wi-Fi technologies. This chapter also explains how to deploy location engines, such as CMX/MSE and Cisco Spaces, and how to use them to track clients, interferers, and rogues.
- **Chapter 14, "Advanced Location Services Implementation"**: This chapter explains how to make the most of your location engine by implementing advanced features such as location-aware guest services and wireless intrusion protection systems (WIPSs). This chapter also discusses the implementation of analytics and presence services.
- **Chapter 15, "Security for Wireless Client Connectivity": This chapter discusses** wireless client authentication methods, such as Extensible Authentication Protocol (EAP). The chapter also discusses guest wireless access and how devices can be securely onboarded to a network using a bring your own devices (BYODs) policy.
- **Chapter 16, "Monitoring and Troubleshooting WLAN Components"**: This chapter covers report and alarm management on Cisco Prime Infrastructure and Catalyst Center. This chapter also discusses how to troubleshoot client connectivity and performance on a wireless LAN controller (WLC), Prime Infrastructure, and Catalyst Center.
- **Chapter 17, "Device Hardening":** This chapter looks at how the security of wireless devices can be improved by controlling access to the wireless infrastructure and how APs can authenticate to a network.

### **Certification Exam Topics and This Book**

The questions for each Cisco certification exam are a closely guarded secret. However, Cisco has published exam blueprints that list which topics you must know to *successfully* complete the exam. Table I-1 lists each exam topic listed in the blueprint along with a reference to the book chapter that covers the topic. These are the same topics you should be proficient in when designing and implementing Cisco enterprise wireless networks in the real world.

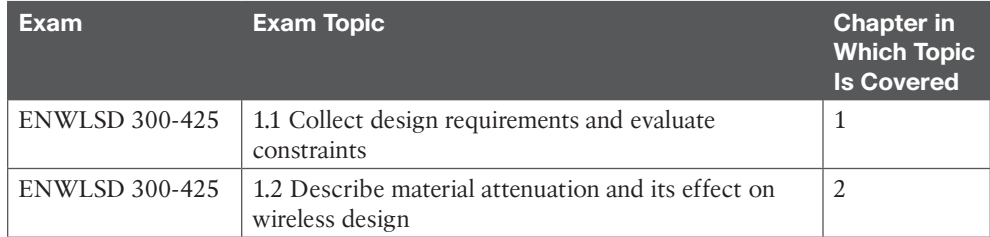

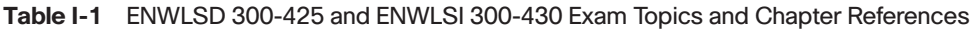

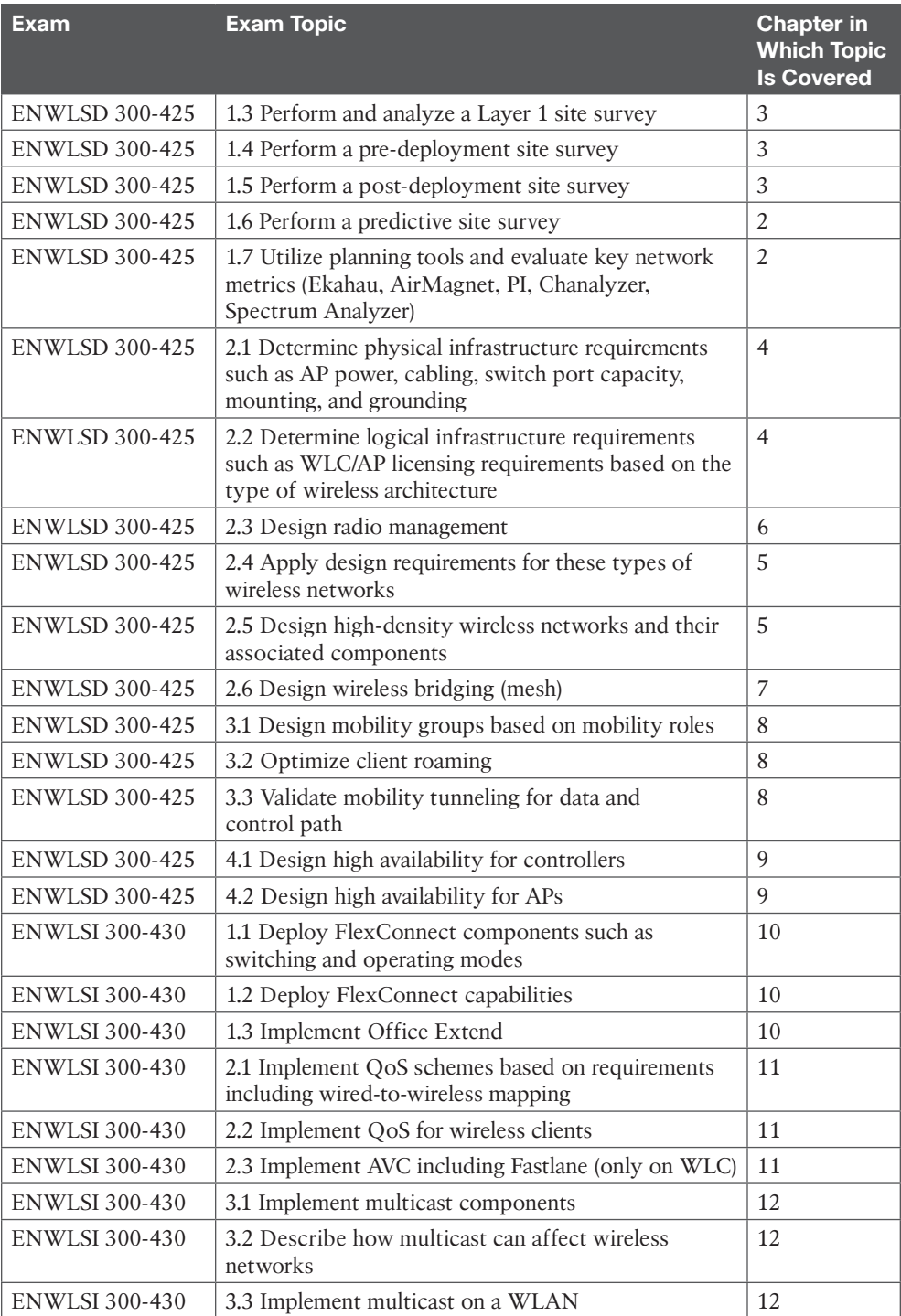

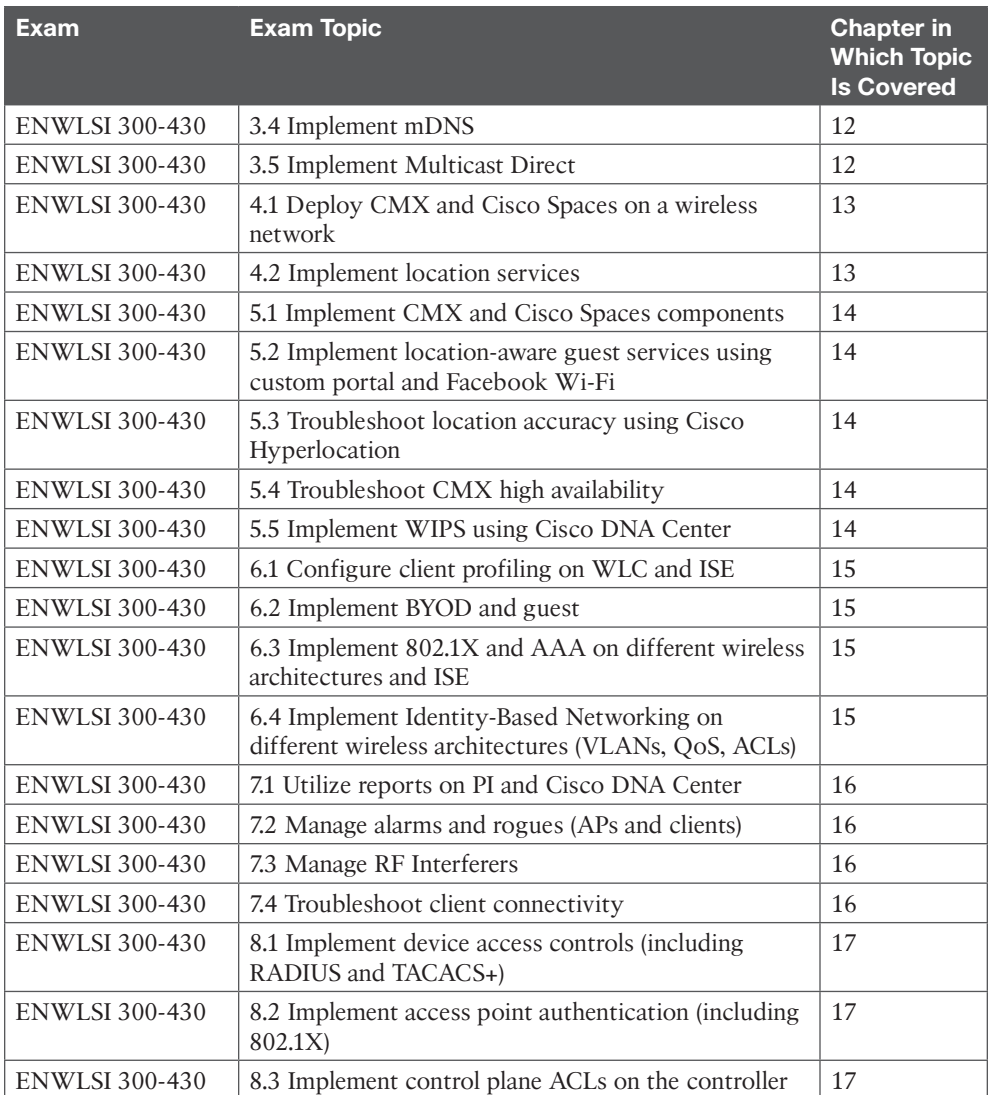

Each version of the exam may include topics that emphasize different functions or features, and some topics can be rather broad and generalized. The goal of this book is to provide comprehensive coverage to ensure that you are well prepared for the exam. Although some chapters might not address specific exam topics, they provide a foundation that is necessary for a clear understanding of important topics. Your short-term goal might be to pass an exam, but your long-term goal should be to become a qualified CCNP Enterprise wireless engineer.

It is also important to understand that this book is a static reference, whereas the exam topics are dynamic. Cisco can and does change the topics covered on certification exams often.

This exam guide should not be your only reference when preparing for the certification exam. You can find a wealth of information available at [Cisco.com](http://Cisco.com) that covers each topic in great detail. If you think you need more detailed information on a specific topic, read the Cisco documentation that focuses on that topic.

Note that as CCNP Enterprise wireless network technologies continue to evolve, Cisco reserves the right to change the exam topics without notice. Although you can refer to the list of exam topics in Table I-1, always check [Cisco.com](http://Cisco.com) to verify the actual list of topics to ensure that you are prepared before taking the exam. You can view the current exam topics on any current Cisco certification exam by visiting the [Cisco.com](http://Cisco.com) website, choosing Menu, clicking Training & Events, and then selecting from the Certifications list. Note that, if needed, Cisco Press might post additional preparatory content on the web page associated with this book, at [www.ciscopress.com/title/9780138249892.](http://www.ciscopress.com/title/9780138249892) It's a good idea to check the website a couple of weeks before taking your exam to be sure that you have up-to-date content.

#### **How to Access the Pearson Test Prep (PTP) App**

You have two options for installing and using the Pearson Test Prep application: a web app and a desktop app. To use the Pearson Test Prep application, start by finding the registration code that comes with the book. You can find the code in these ways:

- You can get your access code by registering the print ISBN (9780138249892) on [ciscopress.com/register.](http://ciscopress.com/register) Make sure to use the print book ISBN, regardless of whether you purchased an eBook or the print book. After you register the book, your access code will be populated on your account page under the Registered Products tab. Instructions for how to redeem the code are available on the book's companion website by clicking the Access Bonus Content link.
- If you purchase the Premium Edition eBook and Practice Test directly from the Cisco Press website, the code will be populated on your account page after purchase. Just log in at [ciscopress.com,](http://ciscopress.com) click Account to see details of your account, and click the digital purchases tab.

Once you have the access code, to find instructions about both the PTP web app and the desktop app, follow these steps:

 **NOTE** After you register your book, your code can always be found in your account under the Registered Products tab.

- **Step 1.** Open this book's companion website, as shown earlier in this Introduction, under the heading, "How to Access the Companion Website."
- **Step 2.** Click the **Practice Exams** button.
- **Step 3.** Follow the instructions listed there for both installing the desktop app and using the web app.

Note that if you want to use the web app only at this point, just navigate to [pearsontestprep.com,](http://pearsontestprep.com) log in using the same credentials used to register your book or purchase the Premium Edition, and register this book's practice tests using the registration code you just found. The process should take only a couple of minutes.

#### **Customizing Your Exams**

Once you are in the exam settings screen, you can choose to take exams in one of three modes:

- **Study mode:** Allows you to fully customize your exams and review answers as you are taking the exam. This is typically the mode you would use first to assess your knowledge and identify information gaps.
- **Practice Exam mode:** Locks certain customization options, as it is presenting a realistic exam experience. Use this mode when you are preparing to test your exam readiness.
- **Flash Card mode:** Strips out the answers and presents you with only the question stem. This mode is great for late-stage preparation when you really want to challenge yourself to provide answers without the benefit of seeing multiple-choice options. This mode does not provide the detailed score reports that the other two modes do, so you should not use it if you are trying to identify knowledge gaps.

In addition to these three modes, you will be able to select the source of your questions. You can choose to take exams that cover all of the chapters, or you can narrow your selection to just a single chapter or the chapters that make up specific parts in the book. All chapters are selected by default. If you want to narrow your focus to individual chapters, simply deselect all the chapters and then select only those on which you wish to focus in the Objectives area.

You can also select the exam banks on which to focus. Each exam bank comes complete with a full exam of questions that cover topics in every chapter. You can have the test engine serve up exams from all test banks or just from one individual bank by selecting the desired banks in the exam bank area.

There are several other customizations you can make to your exam from the exam settings screen, such as the time of the exam, the number of questions served up, whether to randomize questions and answers, whether to show the number of correct answers for multiple-answer questions, and whether to serve up only specific types of questions. You can also create custom test banks by selecting only questions that you have marked or questions on which you have added notes.

#### **Updating Your Exams**

If you are using the online version of the Pearson Test Prep practice test software, you should always have access to the latest version of the software as well as the exam data. If you are using the Windows desktop version, every time you launch the software while connected to the Internet, it checks whether there are any updates to your exam data and automatically downloads any changes that were made since the last time you used the software.

Sometimes, due to many factors, the exam data may not fully download when you activate your exam. If you find that figures or exhibits are missing, you may need to manually update your exams. To update a particular exam you have already activated and downloaded, simply click the **Tools** tab and click the **Update Products** button. Again, this is an issue only with the desktop Windows application.

If you wish to check for updates to the Pearson Test Prep exam engine software, Windows desktop version, simply click the **Tools** tab and click the **Update Application** button. This ensures that you are running the latest version of the software engine.
## **Credits**

Figure 3-1, Figure 3-2: MetaGeek Inc Figure 3-5: Ekahau, Inc Chapter 7, Kimberlite Diamond Pipe Peace: Tatiana Grozetskaya/Shutterstock Figure 7-3: IEC Figure 11-21: Microsoft

<span id="page-37-0"></span>*This page intentionally left blank* 

# <span id="page-38-0"></span>**CHAPTER 4**

# **[Physical and Logical Infrastructure](#page-14-0)  Requirements**

#### **This chapter discusses the following topics:**

**Physical Infrastructure Requirements:** Powering an access point with Power over Ethernet (PoE) has several variants, including delivering power directly from a switch or through a *power injector*. However, PoE itself comes in several flavors that have cabling infrastructure dependencies. This section discusses the main types of PoE, including *PoE*, *PoE+*, *UPoE*, and *UPoE+*, and the types of cables that support them. In addition, as modern 802.11 standards begin to push beyond 1Gbps, traditional Ethernet connections over twisted pair cable are no longer enough to support the maximum performance capabilities of the access point. This section discusses the improved performance characteristics of mGig and the network requirements necessary. This section also discusses AP mounting and grounding strategies.

**Logical Infrastructure Requirements:** This section discusses the logical elements of a wireless network, such as the communication flow of the CAPWAP control and data channels as they traverse the network, and their implications on the underlying physical infrastructure. In addition, this section discusses controller and AP licensing mechanisms.

#### **This chapter covers the following ENWLSD exam topics:**

- 2.1 Determine physical infrastructure requirements such as AP power, cabling, switch port capacity, mounting, and grounding
- 2.2 Determine logical infrastructure requirements such as WLC/AP licensing requirements based on the type of wireless architecture

The focus of wireless network design often revolves around the RF aspects of the deployment—and indeed, as discussed throughout this book, RF design is the foundation of any successful wireless network and almost always involves a robust site survey. However, there are key infrastructure components that are just as important in any wireless design exercise. These are generally grouped into two major classes: the physical infrastructure components and logical infrastructure components.

The physical infrastructure includes components of the physical networking gear. This involves the physical gear itself, as well as how the access points are cabled, powered, mounted, and even grounded. This design aspect goes far beyond just the access points and the controller. For example, if a switch is used to deliver PoE to an AP, the switch must be able to accommodate the power requirements of the AP. If it cannot, either the AP will not power on or certain capabilities (such as secondary radios) will not work.

Additionally, the reachability of the APs over standard Ethernet cabling becomes a design criterion as distances from the switch grow and as higher data rates are used. When the

existing cable plant cannot support the distances demanded by the placement of APs, suboptimal AP placement may be used, which in turn may lead to poor RF coverage. Understanding the design requirements of the physical infrastructure is a crucial aspect of developing a successful wireless design.

The second infrastructure aspect is the logical network—in other words, the path the communication flows take through the network, regardless of the underlying physical infrastructure. Controller-based wireless networks use CAPWAP (Control And Provisioning of Wireless Access Points), both as a control channel as well as to encapsulate client data traffic, effectively tunneling client traffic directly from the AP to the controller, and vice versa. This gives the logical appearance that the APs and controller are Layer 2 adjacent, when in reality they may be traversing many hops of the underlying physical network. Understanding the behavior and function of these logical elements introduces important considerations when developing the infrastructure side of the wireless design.

This chapter focuses on these two infrastructure aspects, beginning with the physical infrastructure and followed by the logical infrastructure.

## **["Do I Know This Already?" Quiz](#page-14-0)**

The "Do I Know This Already?" quiz allows you to assess whether you should read this entire chapter thoroughly or jump to the "Exam Preparation Tasks" section. If you are in doubt about your answers to these questions or your own assessment of your knowledge of the topics, read the entire chapter. Table 4-1 lists the major headings in this chapter and their corresponding "Do I Know This Already?" quiz questions. You can find the answers in Appendix D, "Answers to the 'Do I Know This Already?' Quizzes and Review Questions."

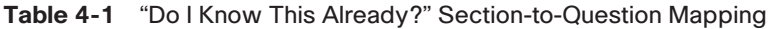

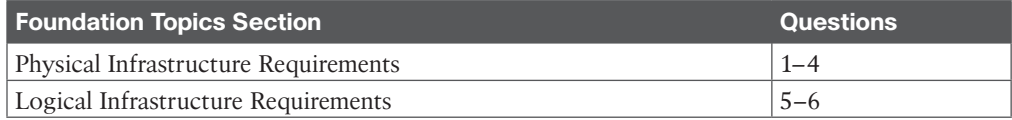

- **1.** An access point has been deployed with full features, including dual radios and hyperlocation. The AP requires 38W of power. Which of the following Power over Ethernet capabilities should you recommend be used?
	- **a.** PoE
	- **b.** PoE+
	- **c.** UPOE
	- **d.** UPOE+
- **2.** A group of new Wi-Fi 6 (IEEE 802.11ax) APs has just been installed in a building to replace the older Wi-Fi 5 (802.11ac wave 1) APs. What is a design consideration you need to be aware of when deploying the physical infrastructure?
	- **a.** Mounting of the new APs to reflect changes in the 802.11ax RF radiation pattern.
	- **b.** An increase of power will be required. The switch will need to be upgraded to support either UPOE or UPOE+.
	- **c.** The number of Wi-Fi 6 APs required will be less than the older APs thanks to better performance and coverage patterns.
	- **d.** The switch connected to the APs may need to be upgraded to support mGig.
- **3.** For security reasons, the building facilities team abides by a policy that no devices (APs included) may be visible from the office floor. As an alternative, the network team is looking to deploy the APs above the suspended ceiling. What should they be aware of?
	- **a.** Positioning APs above the ceiling will result in significant RF degradation, so a new site survey may be required.
	- **b.** This configuration is not supported by Cisco.
	- **c.** Specialized mounting brackets will be needed.
	- **d.** The APs should be positioned as close to the T-bar rails as possible.
- **4.** When deploying higher throughput wireless technologies in Local mode, what design aspect must be considered related to possible oversubscription of the physical infrastructure?
	- **a.** Uplink capabilities of the access switch should be considered.
	- **b.** Physical connections between the access switch and AP should be considered.
	- **c.** Performance of the backbone network connecting to the controller should be aligned with overall wireless performance demands.
	- **d.** Performance capabilities of the controller should be considered.
	- **e.** All of the above.
- **5.** What interfaces on a physical controller (such as the WLC 5520) are used to communicate to key services such as ISE and Catalyst/DNA Center? (Choose two.)
	- **a.** The service port
	- **b.** The Management Interface
	- **c.** The virtual port
	- **d.** Any LAN interface port on the controller
	- **e.** The AP-Manager interface
- **6.** Which Cisco wireless licensing model involves pooling of licenses?
	- **a.** Right-to-Use (RTU) licensing
	- **b.** Perpetual licensing
	- **c.** Term licensing
	- **d.** Product Activation Key (PAK) licensing
	- **e.** Smart Licensing

## **[Foundation Topics](#page-14-0)**

## **[Physical Infrastructure Requirements](#page-14-0)**

The physical infrastructure of a wireless network includes all physical elements, including the access points, controllers, switches and routers, and any other physical network devices that facilitate communication between the wireless users and the network they are trying to access. In addition to networking devices, the physical infrastructure includes power delivery, cabling, mounting, and grounding of access points.

### <span id="page-41-0"></span>**[PoE and PoE+](#page-14-0)**

Power over Ethernet (PoE) is a widely used infrastructure technology that allows DC power to be provided to an endpoint over a twisted pair Ethernet cable. Power is passed from *power sourcing equipment (PSE)*, such as a PoE-capable switch, over the existing twisted pair Ethernet cable that carries data communications to *powered devices* (PDs), such as IP phones, video cameras, wireless access points, point-of-sale machines, access control card readers, LED luminaires, and many more. Through the use of PoE, external powering of endpoints is not required, thus greatly reducing the cost and effort required to deploy electrical power throughout the infrastructure. Typically, for a company to deploy electrical cabling in the ceiling requires a certified electrician to perform the task, whereas the deployment of Ethernet cables (which can run PoE) can be done by anyone, thus greatly simplifying the job of deploying access points wherever they need to go.

The power requirements of endpoints vary based on their power consumption requirements, which is typically a function of the physical function, application, and complexity of the device. For example, basic IP phones might draw approximately 6W of power, whereas contemporary LED lighting fixtures can draw up to 50W for routine operation. Wireless APs draw different power levels depending on which features are enabled and how many radios are concurrently active. For example, the Cisco Catalyst 9100 AP typically draws slightly more than 30W with all features turned on.

Power delivery over Ethernet twisted pair is based on the IEEE 802.3af (2003) standard and delivers up to 15.4W of DC power per port of the PSE; however, due to power dissipation in the cable, only 12.95W of this is available to the PD.

After the initial introduction of PoE in 2003, endpoints were soon demanding greater power than 802.3af could deliver. Thus, in 2009, IEEE 802.3at was standardized, known as PoE Plus (PoE+). PoE+ delivers up to 30W of DC power per port, ensuring 25.5W of power to a PD due to power dissipation.

In both of these cases, PoE delivers power over two of the four twisted pairs of Class D/ Category 5e or better cabling. The PSE uses only signal pairs—that is, the pairs formed by pins 1 and 2 and pins 3 and 6—to transport power from the PSE to the PD and leaves the spare pairs idle (consisting of pins 4 and 5 and pins 7 and 8). Note that PoE does not affect the network performance of Ethernet links to the PD.

#### **[UPOE and UPOE+](#page-14-0)**

In recent years the enterprise workspace has continued to evolve, resulting in increasing numbers of devices and workloads converging onto the IP network. This has fueled increasing demand for higher PD power draw, far in excess of what PoE and PoE+ can offer (more than 25.5W).

To meet this demand, Cisco has developed extended PoE capabilities, including Universal PoE (UPOE), capable of delivering 60W per port, and Universal PoE Plus (UPOE+), which is capable of delivering up to 90W per port. Note that while PoE and PoE+ have been standardized by the IEEE, UPOE and UPOE+ are Cisco proprietary. In 2018, the IEEE defined 802.3bt as a standard to deliver up to 90W (sometimes referred to as PoE++).

The network's ability to deliver higher levels of power to endpoints has, in turn, significantly expanded the PoE-capable endpoint landscape. Thanks to these higher PoE capabilities, a wide variety of devices with higher power requirements can now be powered over Ethernet

<span id="page-42-0"></span>without requiring separate electrical wiring. These include video endpoints, LED lighting fixtures, digital signage, compact switches, and, of course, larger and more robust access points.

802.3bt, UPOE, and UPOE+ all use the same cabling standard as PoE/PoE+; however, instead of delivering power over just two of the twisted pairs, these higher power embodiments of PoE utilize all four twisted pairs of standard Ethernet cabling (Category 5e or better). They do this by using two PSE controllers to power both the signal pairs and the spare pairs. Figure 4-1 presents the difference between PoE/PoE+ and Cisco UPOE/UPOE+.

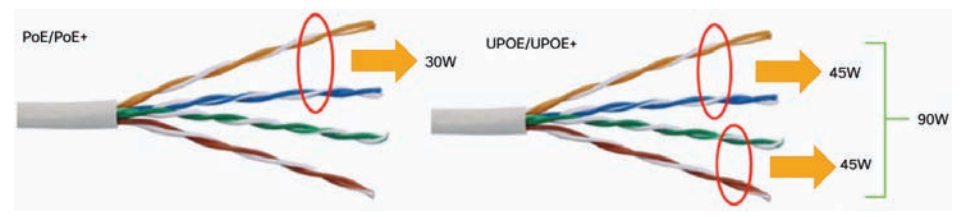

**Figure 4-1** *Comparing PoE/PoE+ with UPOE/UPOE+*

**<ev** Topic In the case of PoE, PoE+, or UPOE, the minimum Ethernet cable type is Category 5e. In the case of UPOE+, Category 6a is required at a minimum. Regardless of the method of power over Ethernet, the maximum cable distance remains the same at 100 meters.

It is also important to note that support for the type of PoE desired depends on the capabilities of the Ethernet switch. For example, older switches may only support PoE/PoE+; however, modern switches (such as the Catalyst 9300) support UPOE, and certain higher-end switches (such as the Catalyst 9400) support UPOE+.

Table 4-2 summarizes the various PoE options available to power network devices.

|                                  | <b>PoE</b>             | $PoE+$              | <b>UPOE</b>          | UPOE+                | $PoE++$<br>(802.3bt)<br>class 4) |
|----------------------------------|------------------------|---------------------|----------------------|----------------------|----------------------------------|
| Minimum<br>Cable Type            | Cat5e                  | Cat5e               | Cat5e                | Cat <sub>6</sub> a   | Cat6a                            |
| <b>IEEE</b><br>Standard          | <b>IEEE</b><br>802.3af | <b>IEEE 802.3at</b> | Cisco<br>proprietary | Cisco<br>proprietary | IEEE 802.3bt                     |
| Maximum<br>Power per<br>PoE Port | 15.4W                  | 30W                 | 60W                  | 90W                  | $100W$ (class 4)                 |
| Maximum<br>Power to PD           | 12.95W                 | 25.5W               | 51W                  | 71W                  | 71W                              |
| <b>Twisted Pairs</b><br>Used     | Two pairs              | Two pairs           | Four pairs           | Four pairs           | Four pairs                       |
| <b>Distance</b>                  | <100<br>meters         | $<$ 100 meters      | $<$ 100 meters       | $<100$ meters        | $<$ 100 meters                   |

**Table 4-2** A Summary of Power over Ethernet Standards and Capabilities

### <span id="page-43-0"></span>**[Power Injectors](#page-14-0)**

PoE delivered by an access switch is a natural choice to power APs in most wireless deployments. This greatly reduces the wiring required and allows flexible AP placement throughout a building. That being said, there are still use cases where PoE delivered by the access switch is not practical, and power injectors must be considered. For example, there may be places where the switch simply doesn't support the necessary PoE mode, or perhaps the switch has no available PoE-capable ports, or it may even have a severely limited power budget due to too many other PDs. In some cases, certain APs with full features enabled may have greater power demands than a legacy PoE switch can offer. In these situations, using a power injector is a simple and often appealing alternative.

Power injectors generally have two Ethernet inputs: one connected to the upstream switch and another connected to the PD (that is, the access point). The power injector is also plugged into a power source via the 48V DC power supply, which then injects power into the two pairs, supporting PoE and PoE+.

Cisco power injectors are offered in two form factors. The first variant supports copper Category 5e or better cables both on the input and output (connected to the switch and to the access point). In this case, maximum cable distance from switch to AP remains at 100 meters—that is, the power injector does not function as a repeater and increase the maximum transmission distance over the twisted pair cable.

The second variant is a fiber optic link between the switch and the power injector. In this case, the power injector functions as a media converter and injects power onto the twisted pair cable that connects to the access point. Using single-mode fiber allows the power injector to be placed up to 2 kilometers from the switch, making it a practical option for places where the AP is far away, such as large factories, warehouses, and other places with sparse wiring closets.

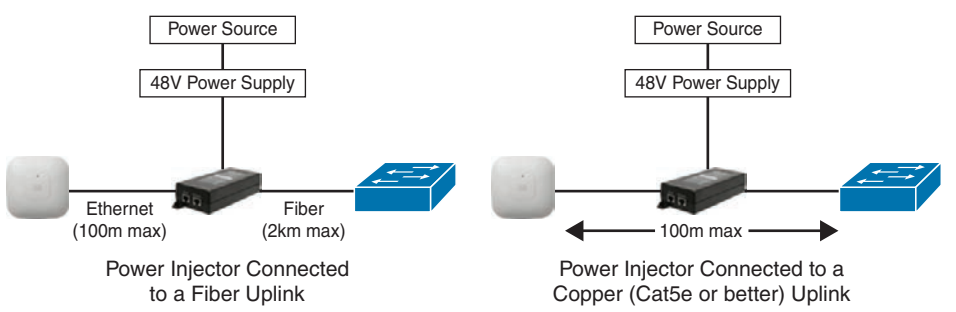

Figure 4-2 illustrates the two power injector options for Cisco access points.

**Figure 4-2** *Power Injector Deployment Options*

### **[MultiGigabit](#page-14-0)**

With increasing performance speeds of 802.11ac Wave 2 (Wi-Fi 5) and more recently 802.11ax (Wi-Fi 6), the maximum theoretical wireless throughput of an access point is pushing well beyond the 1Gpbs capability of traditional Ethernet access, potentially making the single wired uplink between the AP and switch a chokepoint.

<span id="page-44-0"></span>To solve this problem, Cisco has championed the development of MultiGigabit (mGig) technology that delivers speeds of 2.5Gbps, 5Gbps, or 10Gbps on existing cables. The NBASE-T Alliance (created in 2014) initially led the standards development of MultiGigabit over Ethernet, but it was eventually merged with the Ethernet Alliance in April 2019 and is now marketed as mGig by Cisco. In addition to traditional Ethernet speeds over Category 5e cable, Cisco mGig supports speeds of 2.5Gbps, 5Gbps, and 10Gbps. The technology also supports PoE, PoE+, and Cisco UPOE.

The main characteristics mGig are as follows:

- **Variable speeds:** Cisco mGig technology supports auto-negotiation of multiple speeds on switch ports (100Mbps, 1Gbps, 2.5Gbps, and 5Gbps on Cat 5e cable, and up to 10Gbps over Cat 6a cabling).
- **Flexible cable types**: mGig supports a wide range of cable types, including Cat 5e, Cat 6, and Cat 6a or above.
- **PoE power:** The technology supports PoE, PoE<sub>+</sub>, and UPOE (up to 60W) for all the supported speeds and cable types, providing access points with additional power for advanced features, such as hyperlocation and modularity.

Figure 4-3 illustrates the use of mGig between a capable access switch and an access point.

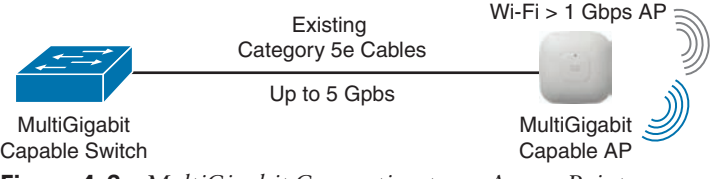

**Figure 4-3** *MultiGigabit Connection to an Access Point*

Cisco 3800 and 4800 series access points (802.11ac Wave 2) and Cisco Catalyst 9100 series APs (Wi-Fi 6/6E, 802.11ax) support Cisco mGig technology at speeds of 2.5Gbps and 5Gbps. This technology protects the investment in the cabling infrastructure, allowing for newer and faster wireless technologies to be transported over the same physical Ethernet infrastructure without becoming a chokepoint.

To summarize, Table 4-3 illustrates the different mGig speeds and supported cable categories.

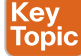

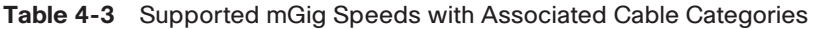

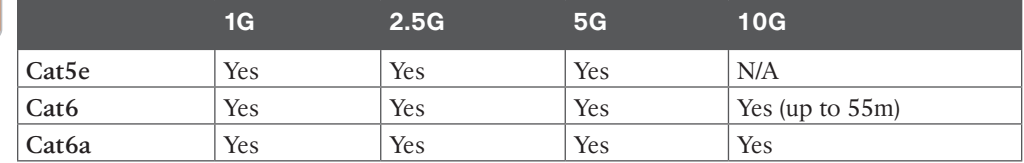

## **[Mounting Access Points](#page-14-0)**

Wireless deployments often require a variety of different AP mounting options depending on the physical attributes and accessibility of each location. To address this, Cisco offers

<span id="page-45-0"></span>several different mounting bracket options. In addition, several third-party vendors provide mounting brackets and enclosures for less common scenarios.

This section discusses the three most common options for mounting Cisco APs:

- Ceiling and wall mounting
- Mounting below ceiling tiles
- Mounting above ceiling tiles

### **[Ceiling and Wall Mounting Access Points](#page-15-0)**

When mounting on a horizontal or vertical surface, you can use one of the two standard mounting brackets:

- **AIR-AP-BRACKET-1**: This mounting option features a low profile, making it a popular choice for ceilings.
- **AIR-AP-BRACKET-2**: This is a universal mounting bracket that is often used if the AP will be mounted on the wall or placed in a NEMA (National Electrical Manufacturers Association) enclosure.

Figure 4-4 illustrates the two mounting bracket options.

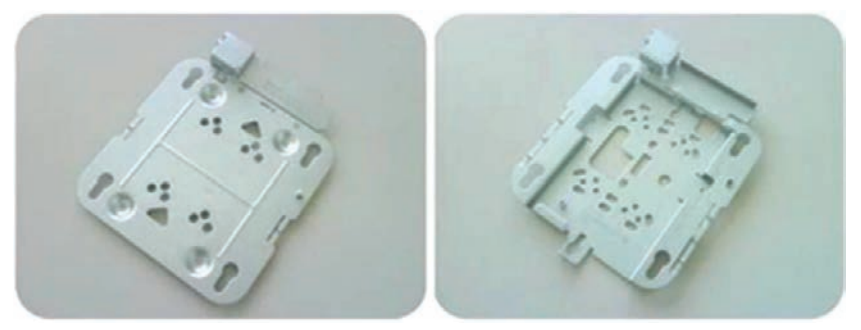

AIR-AP-BRACKET-1 (low profile) AIR-AP-BRACKET-2 (universal) **Figure 4-4** *Cisco Access Point Mounting Bracket Options*

When wall mounting is desired, the installer should understand that walls can be a physical obstacle to the RF signal; therefore, maintaining 360-degree coverage can be compromised by the wall if the AP is not placed correctly. If the wall is an outside wall and/or if the goal is to transmit the signal in a narrower beam (such as down a food aisle in a grocery store), a directional antenna may be a better choice, assuming the external antenna model of an AP is used.

In most cases, it is recommended to avoid wall-mounting APs with internal antennas, as the antenna orientation of these APs is optimally designed for ceiling mount, providing RF coverage in a 360-degree pattern to the space below the floor. If the AP is wall mounted, it is recommended to use either a right-angle mount (where the AP is still oriented downward) or external antennas that project the RF energy into the space as expected. For this reason, it is generally recommended to mount indoor APs on the ceiling rather than on a wall.

## **[Mounting Access Points Below a Suspended Ceiling](#page-15-0)**

To facilitate mounting APs below a suspended ceiling, specialized mounting brackets are available that clip onto the rail of a T-bar ceiling. Figures 4-5 and 4-6 illustrate the mounting bracket for these types of ceilings.

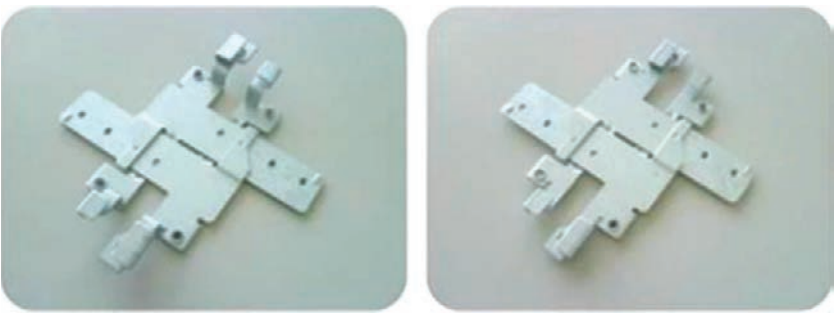

AIR-AP-T-RAIL-R (recessed) AIR-AP-T-RAIL-F (Flush) **Figure 4-5** *T-Bar Ceiling Mounting Bracket Options*

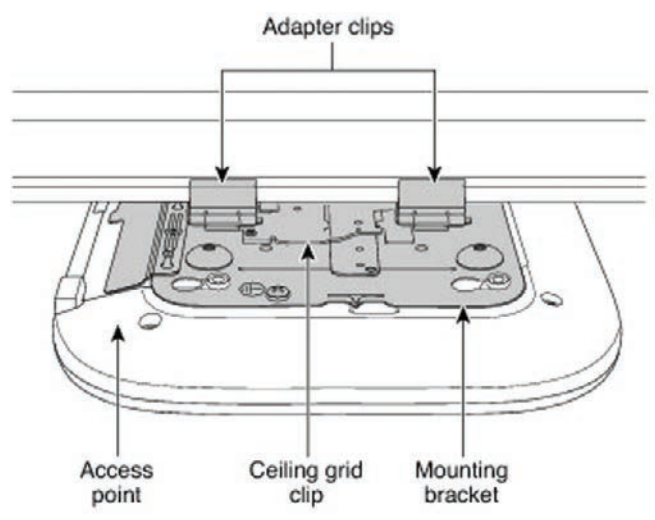

**Figure 4-6** *T-Bar Ceiling Mounting Bracket Detail*

## **[Mounting Access Points Above the Ceiling Tiles](#page-15-0)**

Mounting access points below the ceiling tiles is the preferred option; however, in some cases, wireless engineers may prefer to position the access points so that nothing is visible from the ground, or there may be a building facilities policy that prohibits any device from attaching to the suspended ceiling. Mounting above the ceiling tiles may also be preferred for aesthetic reasons, or it may be done as a way to reduce theft in vulnerable areas (such as public hotspots where theft or damage may be a problem). In such circumstances, Cisco indoor access points, such as the Catalyst 9100 series, have a UL-2043 rating for installation in the plenum area above the suspended ceiling, allowing them to be attached to the T-bar mesh but suspended above the tile.

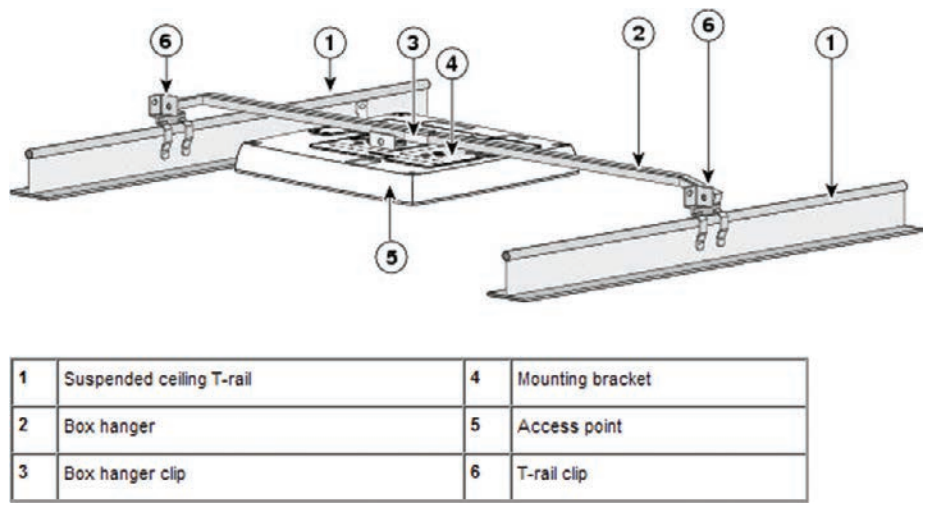

<span id="page-47-0"></span>Figure 4-7 illustrates a mounting schematic for an AP above the ceiling tiles.

**Figure 4-7** *Mounting the Access Point Above the Ceiling Tiles*

When mounting the AP above the ceiling tiles, it is important to remember that the tiles must not be conductive, as this would have a degrading effect on the RF performance of the AP and may interfere with wireless LAN features that depend on uniform coverage, such as voice and location services. Additionally, the AP should be mounted as close to the center of the ceiling tile as possible and away from any possible obstructions, such as metal ducts, pipes, cabling, or other metal objects that could interfere with RF performance.

### **[Grounding and Securing Access Points](#page-15-0)**

Grounding is not always required for indoor installations because access points are classified as low-voltage devices and do not contain internal power supplies. However, electrical grounding is always recommended for outdoor access points. It is always best to check with local electrical standards to determine if grounding is necessary.

Although grounding is not mandatory for most indoor access points, it is required in certain scenarios. For example, in underground scenarios such as mining operations, indoor access points that are mounted too close to an electromagnetic source of interference, such as a fluorescent light, may reboot suddenly or suffer hardware damage. This may occur even if the AP is not physically touching the electrical source but is just in close proximity to the electromagnetic source of interference. Grounding the access point or the mounting bracket helps prevent this issue from occurring. A certified electrical technician should verify whether the installation requires grounding.

Figure 4-8 shows an outdoor access point with the grounding connector.

<span id="page-48-0"></span>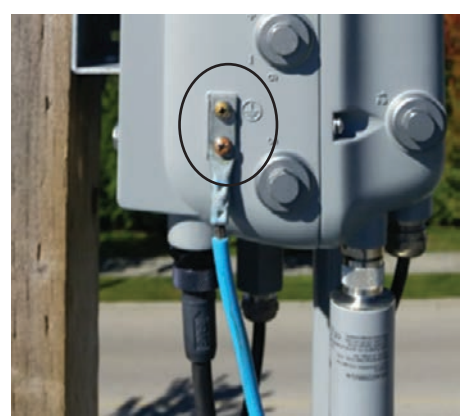

**Figure 4-8** *An Outdoor Access Point with Electrical Grounding (Photo Credit: Ian Procyk)*

## **[Logical Infrastructure Requirements](#page-15-0)**

The path that traffic flow takes through a network can appear differently depending on your point of view. For example, from a network technician's point of view, a packet travels through the network in a hop-by-hop path across each physically connected device. However, from a wireless end user's perspective, if traffic is tunneled in a CAPWAP overlay, the user may only see one hop between an access point and the controller, when in reality numerous physical hops were encountered along the path of the underlying network. This is the difference between the physical and logical network.

Traffic also flows differently depending on the deployment model chosen: autonomous access points act as direct links between the wireless and the wired sides of the network, whereas centrally controlled access points in Local mode must forward all wireless client traffic to the controller over an encapsulated CAPWAP tunnel. In FlexConnect mode, some WLANs may be locally switched at the AP, while others may be centrally switched on the controller.

The following section will explore some of the logical infrastructure characteristics of a wireless network, including flow of the CAPWAP channels, logical connections to services supporting the wireless infrastructure such as AAA and DHCP servers, and finally the licensing options that are available to support the wireless deployment.

## **[CAPWAP Flow](#page-15-0)**

CAPWAP is a logical network connection protocol between access points and a wireless LAN controller. CAPWAP is used to manage the behavior of the APs as well as tunnel encapsulated 802.11 traffic between the AP and the controller.

CAPWAP sessions are established between the AP's logical IP address (obtained through DHCP) and the controller's **management interface**. Controllers based on IOS XE have a single IP address that is used for all purposes. In older versions of AireOS, the CAPWAP session terminated on the **ap-manager** interface; however, this has been changed to the management interface in more recent versions of AireOS.

Whether in Local or FlexConnect mode, CAPWAP sessions between the controller and AP are used to manage the behavior of the AP. When in Local mode, CAPWAP is additionally

<span id="page-49-0"></span>used to encapsulate and tunnel all wireless client traffic so that it can be centrally processed by the controller. CAPWAP sessions use UDP for both the control and data channels, as follows:

- **CAPWAP Control Channel:** Uses UDP port 5246
- **CAPWAP Data Channel:** Uses UDP port 5247 and encapsulates (tunnels) the client's 802.11 frames
- Figure 4-9 illustrates the different CAPWAP channels between an AP and a controller.

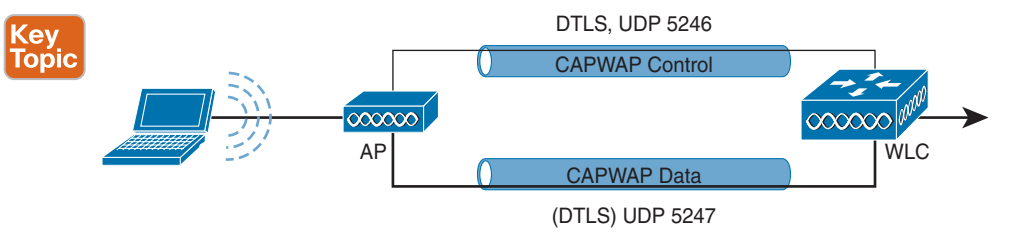

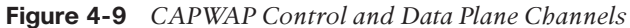

If there is a firewall or router with access control lists (ACLs) along the logical path between the AP and the controller, it is important to ensure that rules are in place to allow both the CAPWAP control and data channel ports through the firewall so that the AP and controller are able to communicate correctly. A complete list of recommended firewall rules can be found here:

[https://www.cisco.com/c/en/us/support/docs/wireless/5500-series-wireless](https://www.cisco.com/c/en/us/support/docs/wireless/5500-series-wireless-controllers/113344-cuwn-ppm.html)[controllers/113344-cuwn-ppm.html](https://www.cisco.com/c/en/us/support/docs/wireless/5500-series-wireless-controllers/113344-cuwn-ppm.html)

As the number of APs grows, so does the number of CAPWAP tunnels terminating on the controller. Figure 4-10 illustrates the logical connection of multiple CAPWAP sessions over the physical infrastructure.

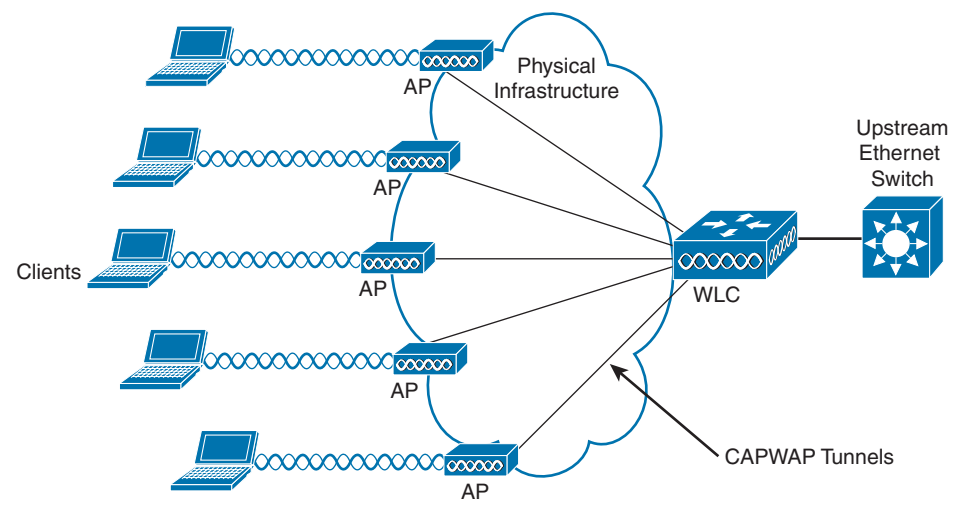

**Figure 4-10** *CAPWAP Sessions Between the APs and the Controller*

<span id="page-50-0"></span>**NOTE** In Autonomous mode, the AP switches all traffic locally and CAPWAP is not used. In FlexConnect mode, wireless client traffic is switched locally while control of the AP is managed over the CAPWAP control channel. Only centrally controlled APs in Local mode use both the CAPWAP control and data channels. FlexConnect mode may use a hybrid some WLANs may be locally switched while others are centrally switched, where the data traffic comes back to the controller over the CAPWAP data channel. In either case, FlexConnect APs are still managed by the CAPWAP control channel.

Considering that all APs in Local mode use CAPWAP to tunnel 802.11 client traffic back and forth between the AP and the controller, an important design criterion related to traffic load must be considered. With 802.11ac Wave 2, the maximum theoretical throughput of a single AP is ~1.3Gbps. 802.11ax (Wi-Fi 6/6E) offers even greater speeds, with the theoretical throughput in excess of 10Gbps from a single AP (based on multiple streams). Considering the CAPWAP data channel will need to support increasing levels of data throughput (not to mention framing and packet overhead), the demands of the logical infrastructure have a direct correlation to capabilities of the underlying physical infrastructure. In this vein, careful analysis must be taken at various places in the network to determine if the performance demands of the wireless network can be met. This includes the following design aspects:

- The physical connection between the AP and the access switch (evaluate if mGig is required)
- An estimation of oversubscription of the uplink of the access switch to the network
- Backbone capacity of the core network
- WAN connection speeds if the controllers are centralized and APs are in Local mode
- Network access speeds to the controller
- Performance capabilities of the controller

From a design perspective, the theoretical maximum bandwidth consumption of an AP is usually never attained. However, if enough APs are simultaneously generating a high volume of traffic, a controller can quickly run out of resources. Take the example of a controller that is licensed for 500 APs. If these were all Wi-Fi 6/6E APs passing an excessively high volume of traffic, the aggregate bandwidth capacity of the physical connection to the controller could be quickly exhausted, meaning more controllers with fewer APs may be necessary.

Performance issues at the controller may manifest in two possible ways: (1) the underlying network's ability to aggregate all CAPWAP data traffic and forward it without oversubscription of the physical links connected to the controller, and (2) the controller's own performance limitations in being able to process the volume of data it is receiving.

If either of these two cases emerges, certain design changes can be considered. One change is decentralizing and splitting the function of the controllers such that less data is being managed by a single controller. Another option is to simply reduce the number of APs that each controller manages. If decentralizing the controllers is preferred, the roaming path must also be considered. While roaming between APs connected to the same controller is simple and should be seamless, if clients roam to an AP connected to a different controller, the roaming path will involve intercontroller communication and greater network complexity.

<span id="page-51-0"></span>Another area where oversubscription may be an issue is on the access switch where the APs are physically connected. Take the example of an access switch with several dozen APs connected with mGig, all running Wi-Fi 6/6E. If the clients associated to these APs are generating large amounts of aggregate data, the throughput demands could quickly exhaust even a 10Gbps uplink from the access switch. Thus, it is imperative to assess not only how many APs are being deployed (and how many of each type), but also careful calculation must be made to determine if the uplink capacity of the access switches can accommodate expected traffic demands, including how much oversubscription is acceptable. If it is found that the oversubscription rate is excessive, then either multiple uplinks will be needed (which requires port channeling) or a fewer number of APs should be deployed on each access switch.

**NOTE** Oversubscription of centrally controlled APs over the WAN can be addressed using FlexConnect mode, which is discussed in detail in Chapter 10, "Implementing FlexConnect."

## **[AAA and DHCP Services Logical Path](#page-15-0)**

Another area where the logical path requires careful consideration is the path between the controller and the key services, such as the AAA and DHCP servers. Services such as AAA (ISE), DHCP, DNS, MSE/CMX, DNA Spaces, and many more may be placed at locations throughout the network that have firewalls protecting them. Understanding the logical path between these services will often require opening of firewall rules for the service to interface with the controller.

As with CAPWAP, the controller's **management interface** is used to communicate with AAA servers, as well as a host of other services, including location servers, directory servers, syslog servers, other controllers, and more.

For DHCP, controllers proxy communication to the DHCP sever on behalf of clients using the controller's IP address in the VLAN associated to the WLAN of those clients.

Table 4-4 summarizes the ports that must be open to allow the controller to communicate with key services.

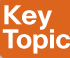

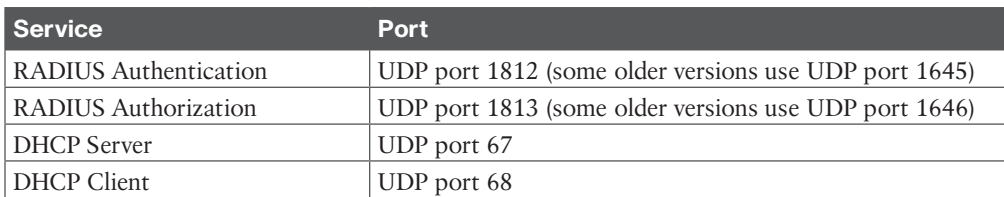

#### **Table 4-4** Summary of AAA and DHCP Services and Ports Used for the Wireless Infrastructure

## **[Licensing Overview](#page-15-0)**

In addition to purchasing the controller itself, Cisco wireless deployments require licenses to activate the use of the access points. The following section provides a summary of how Cisco wireless controllers and APs are licensed.

Cisco wireless controllers support two types of licensing models: *Right to Use (RTU)* licensing and Smart Licensing.

#### <span id="page-52-0"></span>[Right to Use Licensing](#page-15-0)

Right to Use (RTU) licensing is an honor-based licensing mechanism that allows AP licenses to be enabled on wireless controllers (such as the 8500 series controllers) with *end user license agreement (EULA)* acceptance. The RTU license scheme simplifies the addition, deletion, and transfer of AP licenses and does not require specialized license keys or product activation key (PAK) licenses.

With RTU licensing, there are three types of licenses:

- **Permanent licenses:** The AP count is programmed into nonvolatile memory at the time of manufacturing. These licenses are not transferable from one controller to another.
- **Adder access point count licenses**: These are additional licenses that can be activated through the acceptance of the agreement. These licenses are also transferable between controllers and types of controllers.
- **Evaluation licenses:** These are used for demo and/or trial periods and are valid for 90 days, and they default to the full capacity of the controller. The evaluation license activation is performed through the command-line interface (CLI).

#### [Smart Licensing](#page-15-0)

*Smart Licensing* is a cloud-based flexible licensing model that simplifies the way licenses are managed across an organization rather than on a per-controller basis. The intent of Smart Licensing is to make it easier to manage and deploy Cisco software licenses from a central repository without having to track how licenses are used on individual products. IOS XEbased controllers like the Catalyst 9800 have migrated to Smart Licensing. While no licenses are required to boot up the controller, in order to connect any access points, Cisco DNA licenses managed through Smart Licensing are required for each access point that connects to the controller. While a missing license will not prevent an AP from joining the controller and operating normally, the controller will log the license gap. AireOS controllers support Smart Licensing in addition to the RTU licensing model.

Instead of using product activation keys (PAKs) or RTU licensing, Smart Licenses establish a central pool of AP software licenses in a customer-defined Smart Account that can be used across the enterprise and across all controllers or APs. Smart Licensed products selfregister upon configuration and activation with a single token, removing the need to register products individually with separate PAKs or to accept a license agreement. Thus, instead of licensing each individual controller for the number of APs that the administrator anticipates it to manage, the pool of licenses can be shared across all controllers in the enterprise and be used as needed. This approach has a distinct advantage over legacy licensing models by greatly simplifying and optimizing the use of licenses.

In the RTU model, one controller may be licensed for far more APs than it is currently managing, whereas another controller may not have enough licenses for what it needs. Smart Licensing eliminates the overhead and waste by simply putting all AP licenses in a central pool that can be managed and budgeted for as the need arises. As new APs are added or moved across the organization, the administrator no longer needs to determine the current license count on a per-controller basis—only the Smart Licensing pool of AP licenses needs to be monitored and maintained. This not only provides better utilization of licenses but also it makes it easier to procure and deploy licenses as the organization grows.

<span id="page-53-0"></span>To use Smart Licensing, the following steps must be followed:

- **Step 1.** Create a Smart Account:
	- **a.** Create a Smart Account at the following link: [https://software.cisco.com/](https://software.cisco.com/software/company/smartaccounts/home#accountcreation-account) [software/company/smartaccounts/home#accountcreation-account.](https://software.cisco.com/software/company/smartaccounts/home#accountcreation-account)
	- **b.** Go to Cisco Software Central at [software.cisco.com.](http://software.cisco.com)
	- **c.** An editable profile appears.
	- **d.** An email is automatically sent to the customer Smart Account administrator.
- **Step 2.** Register the Cisco controller using the Smart Account.
	- **a.** For existing customers, deposit existing licenses, if any, into the Smart Account.
	- **b.** For a new purchase, purchase a Cisco DNA license for access points connecting to the Cisco Catalyst controller.

**Step 3.** Configure the license level on the controller, as desired.

## **[Summary](#page-15-0)**

This chapter focused on both the physical and logical infrastructure requirements of wireless LAN deployments. In this chapter you have learned the following:

- The various PoE options available for different APs as well as the capabilities and function of each PoE mechanism
- How higher-performance wireless standards, such as 802.11ac Wave 2 (Wi-Fi 5) and 802.11ax (Wi-Fi 6/6E), can be supported through mGig
- AP mounting options, including above and below a tile ceiling mount and wall mount options
- The importance of grounding APs in certain situations
- The need to consider the logical path and its impact on the underlying physical infrastructure, including the CAPWAP control and data channels as well as AAA and DHCP services
- Different types of licensing models available for different Cisco Wireless LAN controllers, including RTU licensing and Smart Licensing, which is a method of pooling licenses across the enterprise

## **[References](#page-15-0)**

For additional information, refer to these resources:

Cisco Enterprise Wireless—Intuitive Wi-Fi Starts Here: [https://www.cisco.com/c/dam/en/](https://www.cisco.com/c/dam/en/us/products/collateral/wireless/nb-06-wireless-wifi-starts-here-ebook-cte-en.pdf) [us/products/collateral/wireless/nb-06-wireless-wifi-starts-here-ebook-cte-en.pdf](https://www.cisco.com/c/dam/en/us/products/collateral/wireless/nb-06-wireless-wifi-starts-here-ebook-cte-en.pdf)

Catalyst 9120 Access Point Deployment Guide: [https://www.cisco.com/c/en/us/products/](https://www.cisco.com/c/en/us/products/collateral/wireless/catalyst-9100ax-access-points/guide-c07-742311.html) [collateral/wireless/catalyst-9100ax-access-points/guide-c07-742311.html](https://www.cisco.com/c/en/us/products/collateral/wireless/catalyst-9100ax-access-points/guide-c07-742311.html)

Network World—Best Practices When Cabling an Access Point: [https://www.networkworld.](https://www.networkworld.com/article/3290459/what-are-the-best-practices-when-cabling-for-wi-fi.html) [com/article/3290459/what-are-the-best-practices-when-cabling-for-wi-fi.html](https://www.networkworld.com/article/3290459/what-are-the-best-practices-when-cabling-for-wi-fi.html)

Power over Ethernet: Empowering Digital Transformation: [https://www.cisco.com/c/dam/](https://www.cisco.com/c/dam/en/us/products/collateral/switches/catalyst-9000/nb-06-upoe-plus-wp-cte-en.pdf) [en/us/products/collateral/switches/catalyst-9000/nb-06-upoe-plus-wp-cte-en.pdf](https://www.cisco.com/c/dam/en/us/products/collateral/switches/catalyst-9000/nb-06-upoe-plus-wp-cte-en.pdf)

Transform the Workspace with *Cisco MultiGigabit* Ethernet White Paper: [https://www.](https://www.cisco.com/c/en/us/solutions/collateral/enterprise-networks/catalyst-multigigabit-switching/white-paper-c11-733705.html) [cisco.com/c/en/us/solutions/collateral/enterprise-networks/catalyst-multigigabit-switching/](https://www.cisco.com/c/en/us/solutions/collateral/enterprise-networks/catalyst-multigigabit-switching/white-paper-c11-733705.html) [white-paper-c11-733705.html](https://www.cisco.com/c/en/us/solutions/collateral/enterprise-networks/catalyst-multigigabit-switching/white-paper-c11-733705.html)

Cisco Smart Licensing Overview: [https://www.cisco.com/c/dam/en/us/products/collateral/](https://www.cisco.com/c/dam/en/us/products/collateral/software/smart-accounts/q-and-a-c67-741561.pdf) [software/smart-accounts/q-and-a-c67-741561.pdf](https://www.cisco.com/c/dam/en/us/products/collateral/software/smart-accounts/q-and-a-c67-741561.pdf)

## **[Exam Preparation Tasks](#page-15-0)**

You have a couple of choices for exam preparation: the following review sections, Chapter 18, "Final Preparation," and the exam practice questions on the companion website.

## **[Review All Key Topics](#page-15-0)**

Review the most important topics in this chapter, noted with the Key Topic icon in the outer margin of the page. Table 4-5 lists these key topics and the page numbers on which each is found.

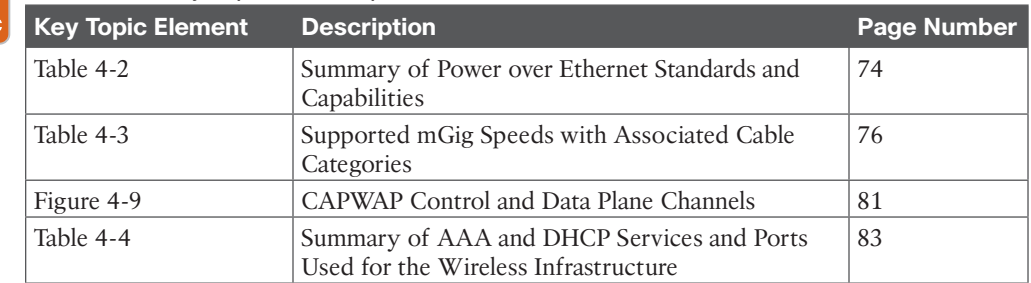

#### **Table 4-5** Key Topics for Chapter 4

Kev Topic

## **[Define Key Terms](#page-15-0)**

Define the following key terms from this chapter and check your answers in the glossary:

PoE, PoE+, UPOE, UPOE+, Power Sourcing Equipment (PSE), Powered Device, Power Injector, Cisco MultiGigabit, Right to Use (RTU), End User License Agreement (EULA), Smart Licensing

*This page intentionally left blank* 

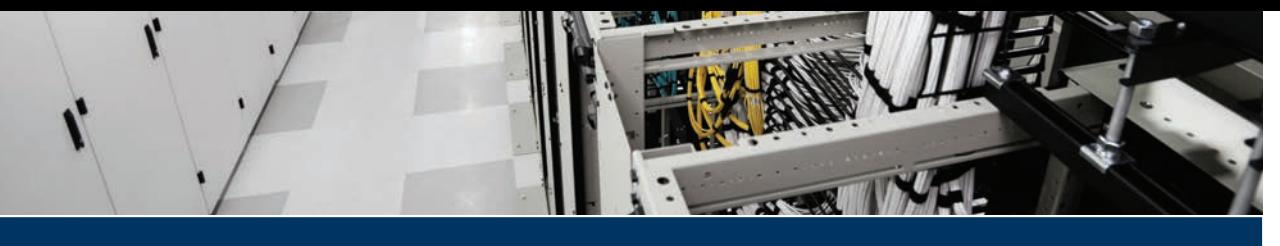

# **[Index](#page-24-0)**

# **Numbers**

**3GPP, 498 4G, 503 4-way handshake, 188 5G, 498, 503 802.1Q trunking mode, 200 802.1X\_reqd, 445–446 802.11 standard** 802.11a, 11–13, 296 802.11ac, 11–13, [75](#page-43-0) 802.11ax *efficiency of, 499–500 IoT improvements in, 503–505 logical infrastructure requirements, [82](#page-50-0) overview of, [75](#page-43-0), 498 physical infrastructure requirements, [75](#page-43-0) references, 506 scheduling method in, 501–503 specifications, 11–13 Wi-Fi 6E, 505–506 Wi-Fi 7, 506* 802.11b, 11–13 802.11-based location, 323–328 *802.11 frames used for location, 325–328 AoA (Angle of Arrival) techniques, 324–325 cell of origin techniques, 323*

*precision versus accuracy in, 328 RSSI trilateration techniques, 323–324* 802.11e, 262–269 802.11g, 11–13 802.11h, 149 802.11k, 11–13, 134, 186–187 802.11n, 11–13 802.11r, 11–13, 190–193 802.11v, 187 *BSS transition, 134 optimizing client mobility with, 187* 802.11w, 11–13 authentication, 188 broadcast and multicast frames, 296 client capabilities, 11–13 configuration, 480 DCF (distributed coordination function), 258–262 Ethernet bridging, 156–157 expansion of coverage with additional APs, 98–102 location services and. *See* location services probe suppression, 134 quality of service. *See* QoS (quality of service) security, 392–398 specifications, 11–13 TSpec (traffic specification), 268–269

UPOE and UPOE+, 263 Wi-Fi RF regulations for, 34–39 WMM (Wireless Multimedia), 263–266 **802.15.4 standard, 321 802.3af standard, [73](#page-41-0) 802.3at standard, [73](#page-41-0) 802.3bt standard, [73](#page-41-0)**

# **A**

**AAA (authentication, authorization, and accounting).** *See also* **802.11 standard** ACLs (access control lists) *AireOS Versus C9800, 361–363 CAPWAP control flow, [81](#page-49-0) FlexConnect, 234–237 overview of, 483–484 preauthentication, 359–360 split tunneling, 234, 236–237 VLAN, 234–235 WebPolicy, 234* authentication credentials, 481–482 authentication rules, 482–483 authorization, 474–476 authorization method lists, 475 BYOD (Bring Your Own Device) *certificate provisioning, 414 CWA (central web authentication), 416–419 implementation, 407–408 LWA (local web authentication), 408–416 native supplicant provisioning, 419–420 overview of, 406–407 self-registration, 415–416*

configuration overview, 466–468 CWA (central web authentication), 416–419 definition of, 16 design of, 465–466 EAP (Extensible Authentication Protocol), 389–392 *EAP-FAST (Flexible Authentication via Secure Tunnels), 391, 392, 481 EAP-MSCHAPv2, 390 EAPoL (EAP over LAN), 188, 389 EAP-TLS (Transport Layer Security), 390–392* fast secure roaming methods *802.11r, 190–193 CCKM (Cisco Centralized Key Management), 190 OKC (Opportunistic Key Caching), 190 PMKID (Pairwise Master Key ID) caching, 189–190 preauthentication, 190 RSN (robust security network), 187–189* FlexConnect *AAA survivability, 231–232 ACLs (access control lists), 234–237 best practices, 244–245 CAPWAP Message Aggregation, 233 central switching, 228 FlexConnect groups, 227–230 implementing with AireOS, 223–227 implementing with IOS XE controllers, 238–244 local switching, 220 modes of operation, 221–222*

*overview of, 157, 219, 220–221, 231–232, 234–237 resiliency, 230–231 Smart AP Image Upgrades, 237–238 split tunneling, 236–237 WAN requirements for, 222–223* guest access *certificate provisioning, 414 CWA (central web authentication), 416–419 implementation, 407–408 LWA (local web authentication), 408–416 native supplicant provisioning, 419–420 overview of, 406–407 self-registration, 415–416* ISE (Identity Services Engine), 392–398. *See also* device access controls *client profiling, 398–405 CWA (central web authentication), 416–419 native supplicant provisioning, 419–420 overview of, 449, 508 security, 392–398* ports, [83](#page-51-0) RADIUS, 387–391, 392–398, 412, 416–417, 466–468 services and ports for, [83](#page-51-0) TACACS+, 468–472 wireless network authentication framework, 387–389 **AAA method list, 474 AAA Wizard, 467 acceptable use policy (AUP), 407**

**access categories, EDCA (Enhanced Distributed Channel Access), 263–266 access control lists.** *See* **ACLs (access control lists) access points.** *See* **APs (access points) accounting.** *See* **AAA (authentication, authorization, and accounting) accuracy, location** deployment, 321, 324, 325, 328 managing *AP setting verification, 377–379 location requirements, 376–377 on MSE, 379–380 RF Calibration Model on Prime Infrastructure, 380–381* **ACK, broadcast and multicast delivery, 296 ACLs (access control lists)** AireOS Versus C9800, 361–363 CAPWAP control flow, [81](#page-49-0) FlexConnect, 234–237 overview of, 483–484 preauthentication, 359–360 split tunneling, 234, 236–237 VLAN, 234–235 WebPolicy, 234 **ACM (Admission Control Mandatory), 268–269 Act license, Cisco Spaces, 350 active scanning, 185 ad hoc rogues, 439, 442 Adaptive Wireless Intrusion Prevention System, 337 Adaptive Wireless Path Protocol (AWPP), 145–146, 152–155 adder access point count licenses, [84](#page-52-0) addresses, MAC, 326, 455–456, 457, 476**

**Admission Control Mandatory (ACM), 268–269 Advanced license, CMX, 349 Advanced Malware Protection (AMP), 419 advertisements, NDP (Neighbor Discovery Protocol), 118–122 AFC (Automatic Frequency Coordinator), 36 AI network analytics, Cisco Catalyst Center, 436–438 AIFS (arbitration interframe space), 266 AIFSN (Arbitration Interframe Space Number), 266 Air Quality Index (AQI), 456–457, 458 AIR-AP-BRACKET-1/AIR-AP-BRACKET-2, [77](#page-45-0) AireOS controllers.** *See also* **controllers** ACLs (access control lists), 361–363 AP priority, 204 Cisco Spaces deployment, 335–337 client profiling configuration on, 400–402 FlexConnect implementation with, 223–227 HA (high availability), 205–209 LWA (local web authentication), 409–412 ME (Mobility Express), 219 multicast. *See* multicast traffic QoS (quality of service) on, 280–282 resiliency, 200–201 **AirMagnet Survey Pro, 41, 57 alarms** Cisco Catalyst Center, 442–444 Cisco Prime Infrastructure, 438–442 *categories of, 438–439 Rogue APs, 439–442*

**algorithms** DCA (dynamic channel assignment), 128–131 FRA (Flexible Radio Assignment), 108, 132–134 TPC (transmit power control), 149 *AP cell sizes, 527–531 AP transmit power level value correlation, 524 example scenario for, 518 gathering data for, 518–521 neighbor lists, 521–524 overview of, 124–128 parameters for AP[-1](#page-37-0) through AP-10, 527–531 parameters to calculate Tx\_Ideal, 526 results of, 524–531* **AMP (Advanced Malware Protection), 419 analytics, location services** Cisco Catalyst Center, 436–438 Cisco Spaces, 355–358 *initial setup, 355 managing, 356–358* CMX, 351–355 *widgets, 353–355 zones, 352* **anchor controllers, 178, 179, 413–414 Angle of Arrival (AoA), 65, 324–325 antennas, 65, 107–109** mesh networks, 150–152 omnidirectional, 92, 106–108, 111 patch, 107–108 **AoA (Angle of Arrival), 65, 324–325 AP Join command, 463 AP-COS, 167 ap-manager interface, [80](#page-48-0)**

**APoS (AP-on-a-stick) surveys, 40, 57 Application alarms, Cisco Catalyst Center, 443 Application Visibility and Control (AVC), 285–289 APs (access points).** *See also* **site surveys** authentication, 473–483 autonomous, 176, 429 CAPWAP and *HA (high availability), 200, 203 SD-Access (Software-Defined Access), 514–516 session flow, [80](#page-48-0)[–83](#page-51-0)* cells, 91 CHDM (coverage hole detection and mitigation), 131–132 for client roaming *scanning process optimization, 184–187 selection of, 184* deployment. *See* deployment models design requirements *coverage, defining, 91–98 coverage expansion with additional APs, 98–102 for data deployment, 102–103 high density, 103–111 for location, 111–112* discovery, 118–122 fabric mode, 510 FlexConnect *AAA survivability, 231–232 ACLs (access control lists), 234–237 best practices, 244–245 CAPWAP Message Aggregation, 233 FlexConnect groups, 227–230*

*implementing with AireOS, 223–227 implementing with IOS XE controllers, 238–244 local switching, 220 modes of operation, 221–222 overview of, 219, 220–221 resiliency, 230–231 Smart AP Image Upgrades, 237–238 split tunneling, 236–237 WAN requirements for, 222–223* grounding and securing, [79](#page-47-0)[–80](#page-48-0) HA (high availability) *AP fallback, 205 AP prioritization, 203–204 controller failures, detecting, 204–205 design of, 201–203 overview of, 201–205* location services for, 332–333 logical infrastructure requirements *AAA (authentication, authorization, and accounting), [83](#page-51-0) CAPWAP flow, [80](#page-48-0)[–83](#page-51-0) DHCP (Dynamic Host Configuration Protocol), [83](#page-51-0) licensing, [83](#page-51-0)[–85](#page-53-0) overview of, [70,](#page-38-0) [80](#page-48-0)* MAC addresses, 326, 455–456, 457, 476 MAPs (mesh access points), 143, 144– 145, 431 *antennas, 150–152 architecture of, 145–147 AWPP (Adaptive Wireless Path Protocol), 152–154*

*daisy-chaining wireless mesh links, 163–166 definition of, 145 Ethernet bridging, 156–157 traffic flow through mesh, 155–156* modes of operation, 373 mounting, [76](#page-44-0)[–79](#page-47-0) OEAP (Office Extend AP) on, 219, 245–247 physical infrastructure requirements *mounting access points, [76](#page-44-0)[–79](#page-47-0) MultiGigabit, [75](#page-43-0)[–76](#page-44-0) overview of, [70](#page-38-0) PoE and PoE+, [73](#page-41-0), [74](#page-42-0) power injectors, [75](#page-43-0) UPOE and UPOE+, [73](#page-41-0)[–74](#page-42-0)* RAPs (root access points), 145, 431 *antennas, 150–152 architecture of, 145–147 AWPP (Adaptive Wireless Path Protocol), 152–154 daisy-chaining wireless mesh links, 163–166 Ethernet bridging, 156–157 traffic flow through mesh, 155–156* RF (radio frequency) groups, 122–123 RF (radio frequency) neighborhoods, 118–121 rogue, 338–339, 439–442 RSSI (received signal strength indicator), 53, 92, 518 scanning process optimization *with 802.11k, 186–187 with 802.11v, 187 AP (access point) scanning process, 184–187*

*with CCX (Cisco Compatibility Extensions), 186* sensitivity level, 92–93, 136–138 types of, 15–16 verifying location accuracy on, 377–379 Wi-Fi 6 (802.11ax), 500–503 **ap-type ewc-ap command, 247 AQI (Air Quality Index), 456–457, 458 arbitration interframe space (AIFS), 266 architecture, SD-Access (Software-Defined Access)** control plane, 511–512 data plane, 512–513 overlay networks, 511–512 security plane, 512–513 underlay networks, 511–512 wireless capabilities, 514–516 **archive download-sw command, 247 AR/VR, 498 association, 176 asymmetric transmit power levels, 96 attenuation values, 26–28 AUP (acceptable use policy), 407 authentication.** *See* **AAA (authentication, authorization, and accounting) authentication servers (AS), 388 authenticators, 388 authorization.** *See* **AAA (authentication, authorization, and accounting) authorization method lists, 475 Automatic Frequency Coordinator (AFC), 36 autonomous APs (access points), 176, 429 Autonomous mode, [82](#page-50-0)**

**AutoQoS, Fastlane, 277–280 Availability alarms, Cisco Catalyst Center, 443 AVC (Application Visibility and Control), 285–289 AWPP (Adaptive Wireless Path Protocol), 145–146, 152–155**

# **B**

**BAR (Block Ack Responses), 329 Base license, CMX, 349 basic service area (BSA), 91 basic service set (BSS), 91, 103, 500 BGN (bridge group name), 152 binary phase-shift keying (BPSK), 503 BLE (Bluetooth Low Energy), 65, 321–322, 338 Block Ack Responses (BAR), 329 blueprint studies, 39 Bluetooth, 55, 321–322 Bluetooth Low Energy (BLE), 65, 321–322, 338 Bonjour Gateway, 307 BPSK (binary phase-shift keying), 503 bridge group name (BGN), 152 Bridge mode, 158 bridging, Ethernet, 156–157 Bring Your Own Device.** *See* **BYOD (Bring Your Own Device) broadcast traffic** broadcast management frames, 296, 325–326 definition of, 295 **broadcast-unicast mode, WLCs (wireless LAN controllers), 297 Bronze QoS profile, 272–274 BSA (basic service area), 91 BSS (basic service set), 91, 103, 500**

**BYOD (Bring Your Own Device)** certificate provisioning, 414 CWA (central web authentication), 416–419 implementation, 407–408 LWA (local web authentication), 415–416 *on AireOS controller, 409–412 with anchor controller, 413–414 with wireless controller, 408* native supplicant provisioning, 419–420 overview of, 406–407 self-registration, 415–416

# **C**

**C9800 ACLs (access control lists), 361–363 cable, MultiGigabit, [76](#page-44-0) caching** OKC (Opportunistic Key Caching), 190 PKC (Proactive Key Caching), 190 PMKID (Pairwise Master Key ID), 189–190 SKC (Secure Key Caching), 189–190 **Calibration Model, RF, 380–381 CAM (Content-addressable memory) tables, 257 CAPWAP (Control And Provisioning of Wireless Access Points)** HA (high availability), 200, 203 location services, 329 mesh networks, 155–156 Message Aggregation, 233 multicast traffic, 297–299 multicast traffic and, 295 QoS (quality of service)

*mapping and marking schemes between client/controller, 269–271, 283–284 profiles, 272–274* SD-Access (Software-Defined Access), 514–516 session flow, [80](#page-48-0)[–83](#page-51-0) **capwap ap mode bridge command, 161 capwap ap mode local command, 161 Carrier Sense Multiple Access with Collision Detection (CSMA/CD), 258–259 Carrier Sense Multiple Access/Collision Avoidance (CSMA/CA), 259 Cat5e cable, [76](#page-44-0) Cat6 cable, [76](#page-44-0) Cat6a cable, [76](#page-44-0) Catalyst 9800 Telemetry stats, 430 Catalyst Center** alarms, 442–444 client troubleshooting on, 452–454 interference troubleshooting on, 457–458 overview of, 334–335, 508 reports *AI network analytics, 436–438 dashboards, 434–436 overview of, 427–428, 434–438 types of, 434* WIPS (Wireless Intrusion Prevention System) on, 368–374 **CBWFQ (Class-Based Weighted Fair Queueing), 266 CCA (clear channel assessment), 101–102 CCKM (Cisco Centralized Key Management), 190, 227 CCNA Community, 496**

**CCX (Cisco Compatible Extensions), 96, 186, 430 ceiling mounting access points, [77](#page-45-0)[–79](#page-47-0) ceilings, QoS (quality of service), 272–274 cell of origin techniques, 323 cells, access point** further AP cell considerations, 95–98 overview of, 91 receiver sensitivity level, 92–93 SNR (signal-to-noise ratio), 93–95 **central switching, FlexConnect, 228 central web authentication (CWA), 416–419 certificate provisioning, 414 certificate-based EAP methods, 391 certification** certification tracks, 495 references, 506 Wi-Fi 6E, 505–506 Wi-Fi 7, 506 **Chanalyzer, 51–53 CHDM (coverage hole detection and mitigation), 131–132 Cisco Adaptive Wireless Intrusion Prevention System, 337 Cisco Adaptive Wireless Path Protocol (AWPP), 145–146, 152–155 Cisco Admission Control (NAC), 479 Cisco Catalyst Center.** *See* **Catalyst Center Cisco Centralized Key Management (CCKM), 190, 227 Cisco Certification Roadmap, 495–496 Cisco CleanAir, 52, 338–339, 430, 455–458 Cisco Compatible Extensions (CCX), 96, 186, 430**

**Cisco Connected Mobile Experience.**  *See* **CMX (Cisco Connected Mobile Experience) Cisco Hyperlocation, 324, 332–333 Cisco MultiGigabit, [76](#page-44-0) Cisco Network Admission Control (NAC), 479 Cisco Prime Infrastructure, 519 Cisco radio resource management.** *See* **RRM (radio resource management) Cisco Secure Client, 419 Cisco Spaces** analytics, 355–358 *initial setup, 355 managing, 356–358* Connect service, 365–368 *portal creation from scratch, 365–366 portal creation from template, 367–368* location services, customizing, 344 overview of, 331, 335–337 services and licenses, 350–351 tracking mobile devices with, 341 **Cisco Spectrum Expert, 51–52 Cisco Wi-Fi mesh configuration, 157–163 Class-Based Weighted Fair Queueing (CBWFQ), 266 CleanAir, 52, 338–339, 430, 455–458 clear channel assessment (CCA), 101–102 client connectivity, troubleshooting, 444–454** on Cisco Catalyst Center, 452–454 on Cisco Prime Infrastructure, 451–452 RF coverage validation, 446–448 troubleshooting method, 444–446

on WLCs (wireless LAN controllers), 448–451 **client profiling** configuration on AireOS controller, 400–402 configuration on IOS-XE controller, 403–405 overview of, 398 principles of, 398–400 **Client reports, Cisco Prime Infrastructure, 430 clients** 802.11 capabilities, 11–13 connectivity, troubleshooting, 444–454 *on Cisco Catalyst Center, 452–454 on Cisco Prime Infrastructure, 451–452 RF coverage validation, 446–448 troubleshooting method, 444–446 on WLCs (wireless LAN controllers), 448–451* density *antennas, 107–109 design requirements for, 103–109 overview of, 15, 103–109 transmit power level, limiting, 106* mobility *AP (access point) scanning optimization, 184–187 AP (access point) selection for, 184 association/reassociation, 176 autonomous APs, 176 basic roaming process, 175–176 fast secure roaming methods, 187–194*

*inter-controller (Layer 2) roaming, 176–177 inter-controller (Layer 3) roaming, 177–179 ME (Mobility Express), 219– 220, 247–251 mobility groups, 179–184 mobility hierarchy, 179–181 mobility operations, 181–183 optimization, 184–187 tunneling, testing, 183–184* profiling *configuration on AireOS controller, 400–402 configuration on IOS-XE controller, 403–405 overview of, 398 principles of, 398–400* QoS (quality of service) on, 283–284 requirements for, 10–11 RF (radio frequency) capabilities, 13–14 rogue, 338–339 security capabilities, 14–15 tracking *with Cisco Spaces, 341 with CMX, 338–341* **CMs (cost metrics), 129–130 CMX (Cisco Connected Mobile Experience), 330, 333–335** analytics, 351–355 *widgets, 353–355 zones, 352* Connect service, 358–365 *AireOS Versus C9800 ACLs, 361–363 overview of, 358–359 portal configuration, 363–365*

*WLC (wireless LAN controller) configuration, 359–361* HA (high availability), 374–376 location services, customizing, 342–344 services and licenses, 349, 350–351 tracking mobile devices with, 338–341 **cmxctl config command, 332, 333 COF (Coverage Overlap Factor), 133 command authorization, TACACS+, 468–472 commands** ap-type ewc-ap, 247 archive download-sw, 247 capwap ap mode bridge, 161 capwap ap mode local, 161 cmxctl config, 332, 333 config network a-discovery nat-ip-only disable, 246 cping, 183–184 more bootflash:ewc\_day0\_device provisioning\_guide, 248 ping, 183–184 show ip interface brief, 248 show run, 243 show wireless tag, 244 **COMMANDS role, TACACS+, 468 common deployment models** education, 31–32 enterprise office, 28–29 healthcare, 29–30 hospitality and hotels, 30–31 hotspots, 31 manufacturing, 33 retail, 32 small or home office, 29 **CommView for WiFi, 51–52**

**Compliance reports, Cisco Prime Infrastructure, 430 Composite reports, Cisco Prime Infrastructure, 430 Conference of Postal and Telecommunications Administrations (CEPT) bands, 35 config network a-discovery nat-ip-only disable command, 246 configuration.** *See* **implementation Connect service** Cisco Spaces *portal creation from scratch, 365–366 portal creation from template, 367–368* CMX (Cisco Connected Mobile Experience) *AireOS Versus C9800 ACLs, 361–363 overview of, 358–359 portal configuration, 363–365 WLC (wireless LAN controller) configuration, 359–361* **Connected alarms, Cisco Catalyst Center, 443 Connected mode, FlexConnect, 221–222 connectivity, troubleshooting, 444–454** on Cisco Catalyst Center, 452–454 on Cisco Prime Infrastructure, 451–452 RF coverage validation, 446–448 troubleshooting method, 444–446 on WLCs (wireless LAN controllers), 448–451 **Connectivity alarms, Cisco Catalyst Center, 443**

**Content-addressable memory (CAM) tables, 257 contention windows (CWs), 260, 266–267 Control And Provisioning of Wireless Access Points.** *See* **CAPWAP (Control And Provisioning of Wireless Access Points) control channel, CAPWAP, [81](#page-49-0) control plane (CP)** mapping server, 509 SD-Access, 511–512 **CONTROLLER role, TACACS+, 468 controllers, 518.** *See also* **deployment models; QoS (quality of service)** AAA (authentication, authorization, and accounting) *configuration overview, 466–468 RADIUS, 466–468 TACACS+, 468–472* AireOS *ACLs (access control lists), 361–363 AP priority, 204 Cisco Spaces deployment, 335–337 client profiling configuration on, 400–402 FlexConnect implementation with, 223–227 HA (high availability), 205–209 LWA (local web authentication), 409–412 ME (Mobility Express), 219 multicast. See multicast traffic QoS (quality of service) on, 280–282 resiliency, 200–201* anchor, 178, 179, 413–414

client troubleshooting on, 448–451 EWC (Embedded Wireless Controller), 219–220, 247–251 failures, detecting, 204–205 foreign, 178, 413 guest portals, 359–361 *Cisco Spaces Connect service, 365–368 CMX Connect service, 358–365* HA (high availability) *N[+1](#page-37-0) redundancy, 205–206 N+N redundancy, 206 N+N[+1](#page-37-0) redundancy, 207 overview of, 205 SSO redundancy, 208–209* interference troubleshooting on, 455–457 IOS XE *client profiling configuration on, 403–405 EWC (Embedded Wireless Controller), 219–220, 247–251 FlexConnect implementation with, 238–244 local deployment, 218–219 multicast. See multicast traffic QoS (quality of service) on, 274–280* location services, 332–333 LWA (local web authentication), 408 management interfaces, [80,](#page-48-0) [83](#page-51-0) mapping and marking schemes between client/controller, 269–271, 283–284 mesh networks, 143 multicast traffic *definition of, 295 frames, 296*

*IGMP snooping, 300–301, 304 LSS (Location Specific Services), 306–307 mDNS (multicast DNS), 305–309 MGIDs (multicast group IDs), 299 MLD (Multicast Listener Discovery), 301 multicast delivery, 297–299 multicast delivery mode, 297 Multicast Direct, 310–314 multicast groups, 295 multicast mode and group address configuration, 302–305 overview of, 294–297 unicast/broadcast compared to, 294–297 unidirectional nature of, 296* POA (point of attachment), 178–179 POP (point of presence), 178–179 remote office wireless deployment modes *EWC (Embedded Wireless Controller), 219–220, 247–251 FlexConnect. See FlexConnect local controller at each branch, 218–219 ME (Mobility Express), 219, 247–251 OEAP (Office Extend AP), 219, 245–247* resiliency of, 200–201 security, 392–398 **convergence, mesh networks, 152–157** AWPP (Adaptive Wireless Path Protocol), 145–146 Cisco Adaptive Wireless Path Protocol (AWPP), 152–155

Ethernet bridging, 156–157 traffic flow through mesh, 155–156 **convex hull, 65 cost metrics (CMs), 129–130 coverage, access point** CHDM (coverage hole detection and mitigation), 131–132 COF (Coverage Overlap Factor), 133 defining, 91–98 *further AP cell considerations, 95–98 overview of, 91 receiver sensitivity level, 92–93 SNR (signal-to-noise ratio), 93–95* expanding with additional APs, 98–102 validation of, 446–448 **coverage hole detection and mitigation (CHDM), 131–132 coverage holes, 131–132 Coverage Overlap Factor (COF), 133 cping command, 183–184 CPU ACLs (access control lists), 483–484 Create Custom Report page,, Cisco Prime Infrastructure, 433–434 CSMA/CA (o Carrier Sense Multiple Access/Collision Avoidance), 259 CSMA/CD (Carrier Sense Multiple Access with Collision Detection), 258–259 Current reporting, Cisco Prime Infrastructure, 429 customer requirements, evaluating, 8–10 customization** location services *Cisco Spaces, 344*

*CMX, 342–344* Pearson Cert Practice Test Engine, 490–491 **CWA (central web authentication), 416–419 CWs (contention windows), 260, 266–267**

# **D**

**daisy-chaining wireless mesh links, 163–166 dashboards, Cisco Catalyst Center, 434–436 data channel, CAPWAP, [81](#page-49-0) data deployment model, 17–18, 62–65** AP (access point) deployment models, 17 design requirements for, 102–103 **data plane, SD-Access, 512–513 DBS (Dynamic Bandwidth Selection), 129 DCA (dynamic channel assignment), 128–131 DCF (distributed coordination function), 258–262 DCF Interframe Space (DIFS) timer, 259 decibel milliwatts (dBm), 27 decibels (dB), 27 deep packet inspection (DPI), 285 default identity store, 477–478 delivery, 297–299 density, client** antennas, 107–109 overview of, 15, 103–106 transmit power level, limiting, 106 **deny statement, 410**

**deployment models, 17.** *See also* **design, wireless network; site surveys** common models *education, 31–32 enterprise office, 28–29 healthcare, 29–30 hospitality and hotels, 30–31 hotspots, 31 manufacturing, 33 retail, 32 small or home office, 29* data *design requirements, applying, 102–103 overview of, 17–18* design requirements, applying *AP coverage, defining, 91–98 coverage expansion with additional APs, 98–102 for data deployment, 102–103 for high density, 103–109 for location, 111–112 for voice and video, 109–111* location services *APs (access points), 332–333 Cisco Spaces, 329–337 CMX (Cisco Connected Mobile Experience), 330, 333–335 design requirements, applying, 111–112 location engines and services, 330–331 overview of, 20–21* overview of, 17 remote office wireless deployment modes

*EWC (Embedded Wireless Controller), 219–220, 247–251 FlexConnect. See FlexConnect local controller at each branch, 218–219 ME (Mobility Express), 219, 247–251 OEAP (Office Extend AP), 219, 245–247 overview of, 218–220* summary of, 22 voice/video *design requirements, applying, 109–111 overview of, 18–20* **design, wireless network** AAA (authentication, authorization, and accounting). *See* AAA (authentication, authorization, and accounting) APs (access points). *See* APs (access points) client mobility *AP (access point) scanning optimization, 184–187 AP (access point) selection for, 184 association/reassociation, 176 autonomous APs, 176 basic roaming process, 175–176 fast secure roaming methods, 187–194 inter-controller (Layer 2) roaming, 176–177 inter-controller (Layer 3) roaming, 177–179 mobility groups, 179–184 mobility hierarchy, 179–181 mobility operations, 181–183*

*tunneling, testing, 183–184* clients *802.11 capabilities, 11–13 density of, 15 requirements for, 10–11 RF (radio frequency) capabilities, 13–14 security capabilities, 14–15* customer requirements, 8–10 design process, 7–8 design requirements *AP coverage, defining, 91–98 coverage expansion with additional APs, 98–102 for data deployment, 102–103 for high density, 103–109 for location, 111–112 for voice and video, 109–111* effect of material attenuation on, 26–28 HA (high availability) for APs *AP fallback, 205 AP prioritization, 203–204 controller failures, detecting, 204–205 design of, 201–203* HA (high availability) for controllers *N[+1](#page-37-0) redundancy, 205–206 N+N redundancy, 206 N+N[+1](#page-37-0) redundancy, 207 overview of, 205 resiliency, 200–201 SSO redundancy, 208–209 wireless network failure points, 198–199* logical infrastructure requirements

*AAA (authentication, authorization, and accounting), [83](#page-51-0) CAPWAP flow, [80](#page-48-0)[–83](#page-51-0) DHCP (Dynamic Host Configuration Protocol), [83](#page-51-0) licensing, [83](#page-51-0)[–85](#page-53-0) overview of, [70,](#page-38-0) [80](#page-48-0)* mesh networks. *See* mesh networks offsite site surveys *APoS (AP-on-a-stick) surveys, 40 blueprint studies, 39 common deployment models, 28–33 effect of material attenuation on wireless design, 26–28 Layer [1](#page-37-0) sweep, 40 Layer 2 (validation), 40 post-deployment, 40 predictive, 39, 41–42 regulations, 34–39 types of, 39–40 validation survey, 40 walkthroughs, 39 wireless planning tools, 40–41* onsite site surveys *AP-on-a-stick (APoS) surveys, 57 Layer [1](#page-37-0) sweep, 51–56 Layer 2 surveys, 56–65 post-deployment, 66–68 walkthrough, 48–51* physical infrastructure requirements *mounting access points, [76](#page-44-0)[–79](#page-47-0) MultiGigabit, [75](#page-43-0)[–76](#page-44-0) overview of, [70](#page-38-0) PoE and PoE+, [73](#page-41-0), [74](#page-42-0) power injectors, [75](#page-43-0) UPOE and UPOE+, [73](#page-41-0)[–74](#page-42-0)*

process of, 7–8 radio management. *See* RRM (radio resource management) validation surveys, 57–58 **destination, MAC, 156 device access controls** AAA (authentication, authorization, and accounting) *configuration overview, 466–468 design of, 465–466 RADIUS, 466–468 TACACS+, 468–472* overview of, 464–465 **Device alarms, Cisco Catalyst Center, 443 device hardening** access point authentication, 473–483 CPU ACLs (access control lists), 483–484 device access controls *AAA (authentication, authorization, and accounting), 465–472 overview of, 464–465* **Device reports, Cisco Prime Infrastructure, 431 DFS (Dynamic Frequency Selection) channels, 12, 149–150 DHCP (Dynamic Host Configuration Protocol), [83](#page-51-0) DHCP\_reqd, 446 differentiated services code point (DSCP), 263–266 DIFS (DCF Interframe Space) timer, 259 discovery, NDP (Neighbor Discovery Protocol), 118–122, 518 distributed coordination function (DCF), 258–262 distribution system (DS), 200**

**DMVPN, 508 DNA Center.** *See* **Catalyst Center DPI (deep packet inspection), 285 DRS (dynamic rate shifting), 95, 110 DS (distribution system), 200 DSCP (differentiated services code point), 263–266 DTPC (Dynamic Transmit Power Control), 96 duty cycle, 456 Dynamic Bandwidth Selection (DBS), 129 dynamic channel assignment (DCA), 128–131 Dynamic Frequency Selection (DFS) channels, 12 Dynamic Host Configuration Protocol (DHCP), [83](#page-51-0) dynamic rate shifting (DRS), 95, 110 Dynamic Transmit Power Control (DTPC), 96**

# **E**

**EAP (Extensible Authentication Protocol), 389–392** EAP-FAST (Flexible Authentication via Secure Tunnels), 391, 392, 481 EAP-MSCHAPv2, 390 EAPoL (EAP over LAN), 188, 389 EAP-TLS (Transport Layer Security), 390–392 **earplugs, 488 ease, 152–153 EDCA (Enhanced Distributed Channel Access), 262–269** 802.11 TSpec (traffic specification), 268–269 access categories, 263–266
AIFSN (Arbitration Interframe Space Number), 266 CW (Contention Window) enhancements, 266–267 overview of, 262–263 TXOP (transmission opportunity), 267–268 **EDRRM (Event-Driven RRM), 131, 457 education deployment model, 31–32 effective isotropic radiated power (EIRP), 35, 147 efficiency, location services, 374–381** CMX high availability, 374–376 location accuracy, managing, 376–381 *AP setting verification, 377–379 location requirements, 376–377 on MSE, 379–380 RF Calibration Model on Prime Infrastructure, 380–381* **EIFS (extended interframe space), 504 EIGRP (effective isotropic radiated power), 147 EIRP (effective isotropic radiated power), 35 Ekahau Pro, 41, 57 Ekahau Survey, 57 ELM (Enhanced Local mode), 373 Embedded Wireless Controller (EWC), 219–220, 247–251 end user license agreement (EULA), [84](#page-52-0) engines, location, 330–331 Enhanced Distributed Channel Access.**  *See* **EDCA (Enhanced Distributed Channel Access) Enhanced Local mode (ELM), 373 enterprise office deployment model, 28–29 ENWLSD 300–425 exam preparation**

exam updates, 491–492, 494–496 final preparation, 488–492 study/review plan, 492 time management, 488 tools for, 489–491 **ENWLSI 300–430 exam preparation** exam updates, 491–492, 494–496 final preparation, 488–492 study/review plan, 492 time management, 488 tools for, 489–491 **EoIP (Ethernet-over-IP), 183, 413 EtherChannel, 201 Ethernet** bridging, 156–157 EoIP (Ethernet-over-IP), 183, 413 PoE (Power over Ethernet), [73](#page-41-0), [74](#page-42-0) **ETSI (European Telecommunications Standards Institute), 34–39 EULA (end user license agreement), [84](#page-52-0) evaluation licenses, [84](#page-52-0) Event-Driven RRM (EDRRM), 131, 457 EWC (Embedded Wireless Controller), 219–220, 247–251 exam preparation** exam updates, 491–492, 494–496 final preparation, 488–492 study/review plan, 492 time management, 488 tools for, 489–491 **exclusion areas, CMX location services, 352 Extend license, Cisco Spaces, 350 extended interframe space (EIFS), 504 extended nodes, SD-Access (Software-Defined Access), 510**

### **F**

**fabric border nodes, 509 fabric edge nodes, 509 fabric mode APs, 510 fabric wireless controllers, 510 fabrics, network, 508–510 failover, CMX, 375–376 failure points, 198–199, 204–205 fallback, AP (access point), 205 Fast BSS Transition (FT), 190–193 fast Fourier transform (FFT), 53 fast secure roaming methods** 802.11r, 190–193 CCKM (Cisco Centralized Key Management), 190 OKC (Opportunistic Key Caching), 190 PMKID (Pairwise Master Key ID) caching, 189–190 preauthentication, 190 RSN (robust security network), 187–189 **Fastlane, 276–280 FastLocate, 327–330, 332–333, 335 Fault reports, Cisco Prime Infrastructure, 431 FCC (Federal Communications Commission), 34 FFT (fast Fourier transform), 53 Fine Timing Measurement (FTM), 65, 322 fingerprinting, RF, 323 Flex+Bridge mode, 158 FlexConnect, 157** AAA survivability, 231–232 ACLs (access control lists), 234–237 best practices, 244–245

CAPWAP Message Aggregation, 233 central switching, 228 FlexConnect groups, 227–230 implementing with AireOS, 223–227 implementing with IOS XE controllers, 238–244 local switching, 220 modes of operation, 221–222 overview of, 219, 220–221 resiliency, 230–231 Smart AP Image Upgrades, 237–238 split tunneling, 236–237 WAN requirements for, 222–223 **Flexible Authentication via Secure Tunnels (EAP-FAST), 391, 392 Flexible NetFlow (FNF), 285 Flexible Radio Assignment (FRA), 108, 132–134 FlexVPN, 508 FNF (Flexible NetFlow), 285 foreign controllers, 178, 413 FQDNs (fully qualified domain names), 431–432 FRA (Flexible Radio Assignment), 108, 132–134 frames** 802.11 frames used for location, 325–328 broadcast, 296 multicast, 296 **frequency bands** mesh networks *DFS (Dynamic Frequency Selection), 149–150 supported frequency bands, 147–149* U-NII (Unlicensed National Information Infrastructure), 12–13, 35–36, 147–149

UWB (Ultra-Wide Band), 321 **FTM (Fine Timing Measurement), 65, 322 fully integrated SD-Access mode, 514–516 fully qualified domain names (FQDNs), 431–432**

# **G**

**Generic Protocol Extension (GPE), 513 generic routing encapsulation (GRE), 508 GMKs (Group Master Keys), 188 Gold QoS profile, 272–274 GPE (Generic Protocol Extension), 513 GPS, 320.** *See also* **location services GRE (generic routing encapsulation), 508 grounding, [79](#page-47-0)[–80](#page-48-0) group address configuration, 302–305 group leaders, 122–123 Group Master Keys (GMKs), 188 groups** FlexConnect, 227–230 LAGs (link aggregation groups), 200–201 mobility *mobility hierarchy, 179–181 mobility operations, 181–183 overview of, 179 tunneling, testing, 183–184* multicast, 295 RF (radio frequency), 122–123 **guest access** certificate provisioning, 414 CWA (central web authentication), 416–419 implementation, 407–408

LWA (local web authentication), 409–416 native supplicant provisioning, 419–420 overview of, 406–407 self-registration, 415–416 **guest anchors, 179 guest portals** Cisco Spaces Connect service, 365–368 *portal creation from scratch, 365–366 portal creation from template, 367–368* CMX Connect service, 358–365 *AireOS Versus C9800 ACLs, 359–361 overview of, 358–359 WLC (wireless LAN controller) configuration, 359–361* **Guest reports, Cisco Prime Infrastructure, 431**

### **H**

**HA (high availability)** for APs (access points), 201–205 *AP fallback, 205 AP prioritization, 203–204 controller failures, detecting, 204–205 design of, 201–203* CMX location services, 374–376 for controllers *N[+1](#page-37-0) redundancy, 205–206 N+N redundancy, 206 N+N[+1](#page-37-0) redundancy, 207 overview of, 205 resiliency, 200–201*

*SSO redundancy, 208–209 wireless network failure points, 198–199* **Hamina, 40, 57 handshake, 4-way, 188 Health page, Catalyst Center, 434–436, 452–453 healthcare deployment model, 29–30 heat maps, 339 Hide Acknowledge Alarms setting, Cisco Prime Infrastructure, 440 hierarchy, mobility, 179–181 high density, design requirements for** antennas, 107–109 overview of, 103–109 transmit power level, limiting, 106 **Historical reporting, Cisco Prime Infrastructure, 429 home office deployment model, 29 hospitality/hotels deployment model, 30–31 hotspots, 31 HTTPS traffic, AireOS Versus C9800 ACLs for, 361–363 Hyperlocation, 324, 332–333**

### **I**

**IAPP (Internet Access Point Protocol), 167 IBN (intent-based networking), 508 Identity Services Engine.** *See* **ISE (Identity Services Engine) identity stores, 389, 390, 396, 415, 477–478 IDF (intermediate distribution frame), 50 IEC (International Electrotechnical Commission), 33**

**IEEE (Institute of Electrical and Electronics Engineers), 34, [73](#page-41-0)** 802.11 standard. *See* 802.11 standard 802.15.4 standard, 321 802.3af standard, [73](#page-41-0) 802.3at standard, [73](#page-41-0) 802.3bt standard, [73](#page-41-0) WPA3 (Wireless Protected Access version 3), 384–385 **IGMP (Internet Group Management Protocol)** IGMP snooping, 300–301, 304 Membership Report messages, 297 **images, Smart AP Image Upgrades, 237–238 implementation** access point authentication, 473–483 CPU ACLs (access control lists), 483–484 device access controls *AAA (authentication, authorization, and accounting), 465–472 overview of, 464–465 RADIUS, 466–468 TACACS+, 468–472* device hardening *access point authentication, 473–483 CPU ACLs (access control lists), 483–484 device access controls, 464–472* EWC (Embedded Wireless Controller), 219–220, 247–251 FlexConnect *AAA survivability, 231–232 ACLs (access control lists), 234–237 with AireOS, 223–227*

*best practices, 244–245 CAPWAP Message Aggregation, 233 central switching, 228 FlexConnect groups, 227–230 with IOS XE controllers, 238–244 local switching, 220 modes of operation, 221–222 overview of, 219, 220–221 resiliency, 230–231 Smart AP Image Upgrades, 237–238 split tunneling, 236–237 WAN requirements for, 222–223* local controller at each branch, 218–219 location services. *See* location services ME (Mobility Express), 219 multicast *definition of, 295 frames, 296 IGMP snooping, 300–301, 304 LSS (Location Specific Services), 306–307 mDNS (multicast DNS), 305–309 MGIDs (multicast group IDs), 299 MLD (Multicast Listener Discovery), 301 multicast delivery, 297–299 Multicast Direct, 310–314 multicast groups, 295 multicast mode and group address configuration, 302–305 overview of, 294–297 unicast/broadcast compared to, 294–297*

*unidirectional nature of, 296* OEAP (Office Extend AP), 219, 245–247 QoS (quality of service) *ACM (Admission Control Mandatory), 268–269 on AireOS controllers, 280–282 AVC (Application Visibility and Control), 285–289 CSMA/CA (o Carrier Sense Multiple Access/Collision Avoidance), 259 CSMA/CD (Carrier Sense Multiple Access with Collision Detection), 258–259 CWs (contention windows), 260 DCF (distributed coordination function), 258–262 DSCP (differentiated services code point), 263–266 EDCA (Enhanced Distributed Channel Access), 262–269 Fastlane, 263–266 on IOS XE controllers, 274–280 mapping and marking schemes between client/controller, 269–271, 283–284 overview of, 257–258 profiles, 272–274 QoS ceilings for WLAN, 272–274 for wireless clients, 283–284 WMM (Wireless Multimedia), 263–266* security. *See also* AAA (authentication, authorization, and accounting) *802.1X, 392–398 BYOD (Bring Your Own Device), 406–420*

*client profiling, 398–405 EAP (Extensible Authentication Protocol), 389–392 guest access, 406–420 ISE (Identity Services Engine), 392–398 wireless controllers, 392–398 wireless network authentication framework, 387–389* **inclusion areas, CMX location services, 352 indoor location** infrastructure and 802.11-based location, 323–328 overview of, 320–321 protocols, 321–322 **industries, common deployment models for** education, 31–32 enterprise office, 28–29 healthcare, 29–30 hospitality and hotels, 30–31 hotspots, 31 manufacturing, 33 retail, 32 small or home office, 29 **infrastructure, location services, 323–328** 802.11 frames used for location, 325–328 AoA (Angle of Arrival) techniques, 324–325 cell of origin techniques, 323 precision versus accuracy in, 328 RSSI trilateration techniques, 323–324 **infrastructure requirements** logical

*AAA (authentication, authorization, and accounting), [83](#page-51-0) CAPWAP flow, [80](#page-48-0)[–83](#page-51-0) DHCP (Dynamic Host Configuration Protocol), [83](#page-51-0) licensing, [83](#page-51-0)[–85](#page-53-0) overview of, [70,](#page-38-0) [80](#page-48-0)* physical *mounting access points, [76](#page-44-0)[–79](#page-47-0) MultiGigabit, [75](#page-43-0)[–76](#page-44-0) overview of, [70](#page-38-0) PoE and PoE+, [73](#page-41-0), [74](#page-42-0) power injectors, [75](#page-43-0) UPOE and UPOE+, [73](#page-41-0)[–74](#page-42-0)* **initiating station (ISTA), 322 inner methods, EAP (Extensible Authentication Protocol), 390 Intelligent Capture, 337, 434, 449, 454 intent-based networking (IBN), 508 inter-controller (Layer 2) roaming, 176–177 inter-controller (Layer 3) roaming, 177–179 interfaces** definition of, 299 primary, 155–156 secondary, 155–156 **interferences, troubleshooting, 455–458** on Cisco Catalyst Center, 457–458 on Cisco Prime Infrastructure, 457–458 on WLCs (wireless LAN controllers), 455–457 **interferers, 338–339** mapping and evaluation, 56 types and effects, 54–56

**intermediate distribution frame (IDF), 50 intermediate nodes, 510 International Electrotechnical Commission (IEC), 33 Internet Access Point Protocol (IAPP), 161 Internet Group Management Protocol.**  *See* **IGMP (Internet Group Management Protocol) Internet of Things, 503–505 Inter-Release Controller Mobility (IRCM), 183 IOS XE controllers.** *See also* **controllers** AP priority, 204 client profiling configuration on, 403–405 EWC (Embedded Wireless Controller), 219–220, 247–251 FlexConnect implementation with, 238–244 HA (high availability), 205–209 local deployment, 218–219 multicast. *See* multicast traffic QoS (quality of service) on, 274–280 resiliency, 200–201 **IoT (Internet of Things), 503–505 IRCM (Inter-Release Controller Mobility), 183 ISE (Identity Services Engine).** *See also* **device access controls** client profiling *configuration on AireOS controller, 400–402 configuration on IOS-XE controller, 403–405 overview of, 398 principles of, 398–400* CWA (central web authentication), 416–419

native supplicant provisioning, 419–420 overview of, 449, 508 security, 392–398 **IS-IS, 511 ISM (Industrial, Scientific, and Medical) bands, 35, 49 ISTA (initiating station), 322**

# **J-K**

**jammers, 56 jitter, 19, 21, 110 keys** CCKM (Cisco Centralized Key Management), 227 GMKs (Group Master Keys), 188 MSKs (Master Session Keys), 188 OKC (Opportunistic Key Caching), 190, 227 PMKID (Pairwise Master Key ID) caching, 189–190 PSKs (pre-shared keys), 175, 187, 407 **KPIs (key performance indicators), AI network analytics, 436–438**

### **L**

**L2authcomplete, 445–446 LAGs (link aggregation groups), 200–201 latency, 19, 21, 110 Layer [1](#page-37-0) sweep** interferer types and effects, 54–56 overview of, 40, 51 tools for, 51–54 **Layer 2 surveys** data/voice/location deployments, 62–65

overview of, 40 site survey process, 56–62 **LDAP (Lightweight Directory Access Protocol), 389, 412 licensing, [83](#page-51-0)[–85](#page-53-0)** Cisco Spaces, 350–351 CMX, 349 RTU (Right to Use), [84](#page-52-0) Smart Licensing, [84](#page-52-0)[–85](#page-53-0) **lifecycle, network, 427 Lightweight Directory Access Protocol (LDAP), 389, 412 link aggregation groups (LAGs), 200–201 LISP, 512 LOBBY role, TACACS+, 468 Local (standard) mode, 373 local mode, 157 local switching, 220 local web authentication.** *See* **LWA (local web authentication) location accuracy, 321, 324, 325, 328 location deployment model, 20–21, 62–65, 111–112 location precision, 328 location services** analytics *Cisco Spaces, 355–358 CMX, 351–355* Cisco Hyperlocation, 332–333 customizing *Cisco Spaces, 344 CMX location services, 342–344* deployment of, 329–337 *APs (access points), 332–333 Cisco Spaces, 329–337 CMX (Cisco Connected Mobile Experience), 330, 333–335*

*location engines and services, 330–331 overview of, 329–337* FastLocate, 327–330, 332–333, 335 guest portals *Cisco Spaces Connect service, 365–368 CMX Connect service, 358–365* indoor location *infrastructure and 802.11-based location, 323–328 overview of, 320–321 protocols, 321–322* location accuracy, 321, 324, 325, 328, 376–381 location operational efficiency, 374–381 *CMX high availability, 374–376 location accuracy, managing, 376–381* location precision, 328 mobile device tracking *with Cisco Spaces, 341 with CMX, 338–341* position versus location, 321 services and licenses *Cisco Spaces, 350–351 CMX, 349, 350–351* WIPS (Wireless Intrusion Prevention System) on Catalyst Center, 368–374 zones, 352–355 **Location Specific Services (LSS), 306–307 logical infrastructure requirements** AAA (authentication, authorization, and accounting), [83](#page-51-0) CAPWAP flow, [80](#page-48-0)[–83](#page-51-0)

DHCP (Dynamic Host Configuration Protocol), [83](#page-51-0) licensing, [83](#page-51-0)[–85](#page-53-0) overview of, [70,](#page-38-0) [80](#page-48-0) **LSS (Location Specific Services), 306–307 LTE (4G), 503 LWA (local web authentication)** on AireOS controller, 409–412 with anchor controller, 413–414 overview of, 415–416 with wireless controller, 408, 409–412

### **M**

**MAC addresses, 326, 455–456, 457, 476 management interfaces, [80,](#page-48-0) [83](#page-51-0) MANAGEMENT role, TACACS+, 468 manufacturing deployment model, 33 mapping schemes between client/ controller, 269–271 MAPs (mesh access points), 431** antennas, 150–152 architecture of, 145–147 AWPP (Adaptive Wireless Path Protocol), 152–154 daisy-chaining wireless mesh links, 163–166 definition of, 145 Ethernet bridging, 156–157 traffic flow through mesh, 155–156 **marking schemes between client/ controller, 269–271, 283–284 Master Session Keys (MSKs), 188 material attenuation, effect on wireless design, 26–28 MCS (modulation and coding schemes), 56–57**

**mDNS (multicast DNS), 305–309 ME (Mobility Express), 219, 247–251 Membership Report messages (IGMP), 297 mesh networks** architecture and components *mesh access points, 143, 144–145 overview of, 142–143, 145–147 Prime Infrastructure/Catalyst Center, 143 WLCs (wireless LAN controllers), 143* Cisco Wi-Fi mesh configuration, 157–163 convergence and traffic flow *AWPP (Adaptive Wireless Path Protocol), 145–146 Cisco Adaptive Wireless Path Protocol (AWPP), 152–155 Ethernet bridging, 156–157 traffic flow through mesh, 155–156* daisy-chaining wireless mesh links, 163–166 MAPs (mesh access points) *antennas, 150–152 architecture of, 145–147 AWPP (Adaptive Wireless Path Protocol), 152–154 daisy-chaining wireless mesh links, 163–166 definition of, 145 Ethernet bridging, 156–157 traffic flow through mesh, 155–156* RAPs (root access points), 145 *antennas, 150–152 architecture of, 145–147*

*AWPP (Adaptive Wireless Path Protocol), 152–154 daisy-chaining wireless mesh links, 163–166 Ethernet bridging, 156–157 traffic flow through mesh, 155–156* reports, 431 site preparation and planning *antennas and mounting considerations, 150–152 challenges of, 147 DFS (Dynamic Frequency Selection), 149–150 supported frequency bands, 147–149* WGBs (workgroup bridges), 169 **Mesh reports, Cisco Prime Infrastructure, 431 Message Aggregation, CAPWAP, 233 MetaGeek Chanalyzer, 51–53 MetaGeek Map-Plan, 57 MGIDs (multicast group IDs), 299 mGig.** *See* **MultiGigabit Microsoft Challenge-Handshake Authentication Protocol (MSCHAP), 390 microwave ovens, 55 MIMO (multiple input, multiple output), 499 MLD (Multicast Listener Discovery), 301 mobile device tracking** with Cisco Spaces, 341 with CMX, 338–341 **mobility, client** AP (access point) scanning optimization, 184–187 *802.11k, 186–187*

*802.11v, 187 CCX (Cisco Compatibility Extensions), 186 passive versus active scanning, 185* AP (access point) selection for, 184 association/reassociation, 176 autonomous APs, 176 basic roaming process, 175–176 fast secure roaming methods *802.11r, 190–193 CCKM (Cisco Centralized Key Management), 190 OKC (Opportunistic Key Caching), 190 PMKID (Pairwise Master Key ID) caching, 189–190 preauthentication, 190 RSN (robust security network), 187–189* inter-controller (Layer 2) roaming, 176–177 inter-controller (Layer 3) roaming, 177–179 ME (Mobility Express), 219–220, 247–251 mobility domains, 180 mobility groups *mobility hierarchy, 179–181 mobility operations, 181–183 overview of, 179 tunneling, testing, 183–184* **Mobility Express.** *See* **ME (Mobility Express) modes of operation, FlexConnect, 221–222 modulation and coding schemes (MCS), 56–57**

**Monitor mode, 157, 373 MONITOR role, TACACS+, 468 monitoring WLAN (wireless LAN) components** Cisco Catalyst Center alarms, 442–444 Cisco Catalyst Center reports *AI network analytics, 436–438 dashboards, 434–436 overview of, 427–428 types of, 434* Cisco Prime Infrastructure alarms *categories of, 438–439 Rogue APs, 439–442* Cisco Prime Infrastructure reports *overview of, 427–428 scheduling and managing, 432–434 types of, 428–432* client connectivity, troubleshooting *on Cisco Catalyst Center, 452–454 on Cisco Prime Infrastructure, 451–452 RF coverage validation, 446–448 troubleshooting method, 444–446 on WLCs (wireless LAN controllers), 448–451* RF (radio frequency) interferences *on Cisco Catalyst Center, 457–458 on Cisco Prime Infrastructure, 457–458 on WLCs (wireless LAN controllers), 455–457* **more bootflash:ewc\_day0\_device\_ provisioning\_guide command, 248**

**mounting considerations, [76](#page-44-0)[–79,](#page-47-0) 149–150 MPLS (Multiprotocol Label Switching), 508 MSCHAP (Microsoft Challenge-Handshake Authentication Protocol), 390 MSE, managing location accuracy on, 379–380 MSKs (Master Session Keys), 188 Multicast Direct, 310–314 multicast DNS (mDNS), 305–309 multicast group IDs (MGIDs), 299 Multicast Listener Discovery (MLD), 301 multicast mode, 297–299, 302–305 multicast traffic** definition of, 295 frames, 296 group address configuration, 302–305 IGMP snooping, 300–301, 304 LSS (Location Specific Services), 306–307 mDNS (multicast DNS), 305–309 MGIDs (multicast group IDs), 299 MLD (Multicast Listener Discovery), 301 multicast delivery in wireless networks, 297–299 Multicast Direct, 310–314 multicast groups, 295 overview of, 294–297 unicast/broadcast compared to, 294–297 unidirectional nature of, 296 **multicast-unicast mode, 297–299 MultiGigabit, [75](#page-43-0)[–76](#page-44-0) multiple input, multiple output (MIMO), 499**

**Multiprotocol Label Switching (MPLS), 508 MU-MINO (multi-user MIMO), 500**

### **N**

**N[+1](#page-37-0) redundancy, 205–206 N+N redundancy, 206 N+N[+1](#page-37-0) redundancy, 207 NAC (Cisco Admission Control), 479 NADs (Network Access Devices), 388 narrow transmitters, 55 NAS (Network Authentication Server), 388 National Electrical Manufacturers Association (NEMA), 32, 33, [77](#page-45-0) native supplicant provisioning, 419–420 native VLAN configuration, FlexConnect, 225–227 NBAR2 (Network-Based Application Recognition Version 2), 285 NBASE-T Alliance, [76](#page-44-0) NDP (Neighbor Discovery Protocol), 118–122, 518 neighbor lists, 521–524 neighborhoods, RF (radio frequency), 123 NEMA (National Electrical Manufacturers Association), 32, 33, [77](#page-45-0) NetSpot, 57 Network Access Devices (NADs), 388 Network Authentication Server (NAS), 388 network design.** *See* **design, wireless network network devices** adding, 469

profiles, 476–477 **Network Devices menu, 469 network fabrics, 508–510 Network Health page, Catalyst Center, 434–436, 452–453 network lifecycle, 427 Network Mobility Services Protocol (NMSP), 337 Network Spectrum Interface (NSI), 52 Network Summary reports, Cisco Prime Infrastructure, 431 Network-Based Application Recognition Version 2 (NBAR2), 285 NMSP (Network Mobility Services Protocol), 337 nodes, SD-Access (Software-Defined Access), 509–510 noise floor, 93 note taking, 489 NSI (Network Spectrum Interface), 52**

# **O**

**Occupational Safety and Health Administration (OSHA), 39 OEAP (Office Extend AP), 219, 245–247 OFDM (orthogonal frequency-division multiplexing), 499, 501–503 OFDMA (orthogonal frequencydivision multiple access), 501–503 Office Extend AP (OEAP), 219, 245–247 offline access, Pearson Cert Practice Test Engine, 489–491 offsite predictive tools, 40 offsite site surveys** APoS (AP-on-a-stick) surveys, 40 blueprint studies, 39

common deployment models *education, 31–32 enterprise office, 28–29 healthcare, 29–30 hospitality and hotels, 30–31 hotspots, 31 manufacturing, 33 retail, 32 small or home office, 29* effect of material attenuation on wireless design, 26–28 Layer [1](#page-37-0) sweep, 40 Layer 2 (validation), 40 post-deployment, 40 predictive, 39, 41–42 regulations, 28–29, 34–39 types of, 39–40 validation survey, 40 walkthroughs, 39 wireless planning tools, 40–41 **OKC (Opportunistic Key Caching), 190, 227 omnidirectional antenna, 92, 106–108, 111 Onboarding alarms, Cisco Catalyst Center, 443 online access, Pearson Cert Practice Test Engine, 489–491 onsite site surveys** AP-on-a-stick (APoS) surveys, 57 Layer [1](#page-37-0) sweep *interferer mapping and evaluation, 56 interferer types and effects, 54–56 overview of, 51 tools for, 51–54* Layer 2 surveys

*data/voice/location deployments, 62–65 site survey process, 56–62* post-deployment, 66–68 walkthrough, 48–51 **onsite survey tools, 40 operational efficiency, location services, 374–381** CMX high availability, 374–376 location accuracy, managing, 376–381 *AP setting verification, 377–379 location requirements, 376–377 on MSE, 379–380 RF Calibration Model on Prime Infrastructure, 380–381* **operations, mobility, 181–183 Opportunistic Key Caching (OKC), 190, 227 optimization** AP (access point) call sensitivity, 136–138 client mobility *with 802.11k, 186–187 with 802.11v, 187 AP (access point) scanning process, 184–187 with CCX (Cisco Compatibility Extensions), 186 fast secure roaming methods, 187–194* **orchestration, SD-Access (Software-Defined Access), 508 orthogonal frequency-division multiple access (OFDMA), 501–503 orthogonal frequency-division multiplexing (OFDM), 499, 501–503 OSHA (Occupational Safety and Health Administration), 39 OTT (over-the-top) model, 514 overlay networks, 511–512**

#### **P**

**packet loss, 19, 21, 110 Pairwise Master Key ID (PMKID) caching, 189–190 PAKs (product activation keys), [84](#page-52-0) passive scanning, 185 patch antennas, 107–108 Path Trace, 453 PBM (Plan-Build-Manage) process, 7–8 PCI (Payment Card Industry), 32, 430 PDs (powered devices), [73](#page-41-0) PEAP (Protected EAP), 391, 392 Pearson Cert Practice Test Engine, 489–491 peer-to-peer blocking, 17 PER (packet error rate), 110 Performance reports, Cisco Prime Infrastructure, 431 perimeter, 352 permanent licenses, [84](#page-52-0) permit statement, 410 PHY technologies, 498 physical infrastructure requirements** mounting access points, [76](#page-44-0)[–79](#page-47-0) MultiGigabit, [75](#page-43-0)[–76](#page-44-0) overview of, [70](#page-38-0) PoE and PoE+, [73](#page-41-0), [74](#page-42-0) power injectors, [75](#page-43-0) UPOE and UPOE+, [73](#page-41-0)[–74](#page-42-0) **PI.** *See* **Prime Infrastructure PIM (Protocol Independent Multicast), 297 ping command, 183–184 PKC (Proactive Key Caching), 190 Plan-Build-Manage (PBM) process, 7–8 planes, SD-Access (Software-Defined Access), 511–512**

**planning.** *See also* **design, wireless network** mesh network sites *antennas and mounting considerations, 150–152 challenges of, 147 DFS (Dynamic Frequency Selection), 149–150 supported frequency bands, 147–149* tools for, 40–41 **plans, study/review, 492 Platinum QoS profile, 272–274 PMKID (Pairwise Master Key ID) caching, 189–190 POA (point of attachment), 178–179 PoE (Power over Ethernet), 50** comparison of, [74](#page-42-0) PoE and PoE+, [73](#page-41-0), [74](#page-42-0) UPOE and UPOE+, [73](#page-41-0)[–74](#page-42-0) **policy** policy sets, 482–483 SD-Access (Software-Defined Access), 508 TACACS+, 471–473 **Policy Services Node (PSN), 419 POP (point of presence), 178–179 portals.** *See* **guest portals ports, [83](#page-51-0) position, location versus, 321 post-deployment site surveys, 40, 66–68 power injectors, [75](#page-43-0) Power over Ethernet (PoE), 50, [73,](#page-41-0) [74](#page-42-0) power sourcing equipment (PSE), [73](#page-41-0) powered devices (PDs), [73](#page-41-0) PPDIOO process, 7–8, 427 practice exams, Pearson Cert Practice Test Engine, 489–491**

**preauthentication, 190, 359–360 "precious metal" QoS profiles, 272–274 precision, location, 328 predictive planning site surveys, 41–42 predictive surveys, 39 Premium Edition, 491–492 preparation, exam** exam updates, 494–496 final preparation, 488–492 study/review plan, 492 time management, 488 tools for, 489–491 **preparation, mesh network sites** antennas and mounting considerations, 150–152 challenges of, 147 DFS (Dynamic Frequency Selection), 149–150 supported frequency bands, 147–149 **pre-shared keys (PSKs), 175, 187, 407 primary interfaces, 155–156 Prime Infrastructure** alarms, 438–442 *categories of, 438–439 Rogue APs, 439–442* client troubleshooting on, 451–452 interference troubleshooting on, 457–458 overview of, 41, 143, 334–335, 519 reports *overview of, 427–428 scheduling and managing, 432–434 types of, 428–432* RF Calibration Model on, 380–381 **prioritization, 203–204 Proactive Key Caching (PKC), 190 Probing, 445**

**product activation keys (PAKs), [84](#page-52-0) profiles** client profiling *configuration on AireOS controller, 400–402 configuration on IOS-XE controller, 403–405 overview of, 398 principles of, 398–400* network device, 476–477 QoS (quality of service), 272–274 RF (radio frequency), 134–136 TACACS+, 468–472 WIPS (Wireless Intrusion Prevention System), 368–374 **Protected EAP (PEAP), 391, 392 Protocol Independent Multicast (PIM), 297 provisioning, certificate, 414 PSE (power sourcing equipment), [73](#page-41-0) pseudo-MAC addresses, 455–456, 457 PSKs (pre-shared keys), 175, 187, 407 PSN (Policy Services Node), 419**

# **Q**

**QAM (quadrature amplitude modulation), 499 QoS (quality of service)** ACM (Admission Control Mandatory), 268–269 on AireOS controllers, 280–282 AVC (Application Visibility and Control), 285–289 CSMA/CA (o Carrier Sense Multiple Access/Collision Avoidance), 259 CSMA/CD (Carrier Sense Multiple Access with Collision Detection), 258–259

CWs (contention windows), 260 DCF (distributed coordination function), 258–262 DSCP (differentiated services code point), 263–266 EDCA (Enhanced Distributed Channel Access) *802.11 TSpec (traffic specification), 268–269 access categories, 263–266 AIFSN (Arbitration Interframe Space Number), 266 CW (Contention Window) enhancements, 266–267 overview of, 262–263 TXOP (transmission opportunity), 267–268* Fastlane, 263–266 on IOS XE controllers, 274–280 mapping and marking schemes between client/controller, 269–271, 283–284 overview of, 257–258 profiles, 272–274 QoS ceilings for WLAN, 272–274 for wireless clients, 283–284 WMM (Wireless Multimedia), 263–266 **quadrature amplitude modulation (QAM), 499**

# **R**

**radio frequency.** *See* **RF (radio frequency) radio resource management.** *See* **RRM (radio resource management) RADIUS (Remote Authentication Dial-In User Service), 387–391, 392–398, 412, 416–417, 466–468**

**RAPs (root access points), 145, 431 Raw NetFlow reports, 431–432 real-time location services (RTLS), 20–21 111 reassociation, 176 received signal strength indicator (RSSI), 53, 92, 118–121, 518 receiver sensitivity level, 14, 20, 92–93, 136–138 Receiver Start of Packet Threshold Detection (RxSOP), 136–138 receivers, MAC, 156 redundancy, controllers** N[+1](#page-37-0) redundancy, 205–206 N+N redundancy, 206 N+N[+1](#page-37-0) redundancy, 207 SSO redundancy, 208–209 **regulations, site surveys, 34–39 Remote Authentication Dial-In User Service.** *See* **RADIUS (Remote Authentication Dial-In User Service) remote office wireless deployment modes** EWC (Embedded Wireless Controller), 219–220, 247–251 FlexConnect *AAA survivability, 231–232 ACLs (access control lists), 234–237 best practices, 244–245 CAPWAP Message Aggregation, 233 central switching, 228 FlexConnect groups, 227–230 implementing with AireOS, 223–227 implementing with IOS XE controllers, 238–244 modes of operation, 221–222*

*overview of, 219, 220–221 resiliency, 230–231 Smart AP Image Upgrades, 237–238 split tunneling, 236–237 WAN requirements for, 222–223* local controller at each branch, 218–219 ME (Mobility Express), 219, 247–251 OEAP (Office Extend AP), 219, 245–247 overview of, 218–220 **reports** Cisco Catalyst Center reports *AI network analytics, 436–438 dashboards, 434–436 overview of, 427–428 types of, 434* Cisco Prime Infrastructure *overview of, 427–428 scheduling and managing, 432–434 types of, 428–432* **requirements for wireless design, applying** AP coverage, defining *further AP cell considerations, 95–98 overview of, 91 receiver sensitivity level, 92–93 SNR (signal-to-noise ratio), 93–95* coverage expansion with additional APs, 98–102 for data deployment, 102–103 for high density *antennas, 107–109 overview of, 103–106*

*transmit power level, limiting, 106* for location, 111–112 for voice and video, 109–111 **resiliency** of controllers, 201–205 FlexConnect, 230–231 **resource units (RUs), 501 responding station (RSTA), 322 retail deployment model, 32 RF (radio frequency), 91.** *See also* **APs (access points)** ASIC chip, 455–456 client capabilities, 13–14 coverage, validation of, 446–448 fingerprinting, 323 group leaders, 122–123 interferences, troubleshooting *on Cisco Catalyst Center, 457–458 on Cisco Prime Infrastructure, 457–458 on WLCs (wireless LAN controllers), 455–457* neighborhoods, 123 profiles, 134–136 RF Calibration Model on Prime Infrastructure, 380–381 RF groups, 122–123 RF shadowing effect, 151 Wi-Fi RF regulations, 34–39 **RFID tags, 338–339 Right to Use (RTU) licensing, [84](#page-52-0) RLDP (Rogue Location Discovery Protocol), 441 RLOCs (routing locators), 512 roaming** AP (access point) scanning optimization, 184–187

*802.11k, 186–187 802.11v, 187 CCX (Cisco Compatibility Extensions), 186 passive versus active scanning, 185* AP (access point) selection for, 184 association/reassociation, 176 autonomous APs, 176 basic roaming process, 175–176 fast secure roaming methods *802.11r, 190–193 CCKM (Cisco Centralized Key Management), 190 OKC (Opportunistic Key Caching), 190 PMKID (Pairwise Master Key ID) caching, 189–190 preauthentication, 190 RSN (robust security network), 187–189* inter-controller (Layer 2), 176–177 inter-controller (Layer 3), 177–179 mobility groups *mobility hierarchy, 179–181 mobility operations, 181–183 tunneling, testing, 183–184* **robust security network (RSN), 187–189 Rogue Location Discovery Protocol (RLDP), 441 rogues** ad hoc rogues, 439, 442 rogue APs, 338–339, 439–442 rogue clients, 338–339 **roles, TACACS+, 468 root access points (RAPs), 145, 431** antennas, 150–152

architecture of, 145–147 AWPP (Adaptive Wireless Path Protocol), 152–154 daisy-chaining wireless mesh links, 163–166 Ethernet bridging, 156–157 traffic flow through mesh, 155–156 **routing locators (RLOC), 512 RRM (radio resource management)** AP call sensitivity optimization, 136–138 CHDM (coverage hole detection and mitigation), 131–132 DCA (dynamic channel assignment), 128–131 EDRRM (Event-Driven RRM), 131, 457 FRA (Flexible Radio Assignment), 132–134 NDP (Neighbor Discovery Protocol), 118–122, 518 overview of, 29, 63, 103, 117–118, 215, 515 RF (radio frequency) groups, 122–123 RF (radio frequency) neighborhoods, 118–121 RF (radio frequency) profiles, 134–136 RxSOP (Receiver Start of Packet Threshold Detection), 136–138 TPC (transmit power control) algorithm *AP cell sizes, 527–531 AP transmit power level value correlation, 524 example scenario for, 518 gathering data for, 518–521 neighbor lists, 521–524 overview of, 124–128 parameters for AP[-1](#page-37-0) through AP-10, 526–527*

*parameters to calculate Tx\_Ideal, 526 results of, 524–531* **RSN (robust security network), 187–189 RSSI (received signal strength indicator)** Cisco Spaces settings, 344 CMX settings, 342–344 NDP (Neighbor Discovery Protocol), 118–121 overview of, 53, 92, 518 trilateration techniques, 323–324 **RSTA (responding station), 322 RTLS (real-time location services), 20–21, 111 RTU (Right to Use) licensing, [84](#page-52-0) rules, authentication, 482–483 Run state, 443, 446 RUs (resource units), 501 RxSOP (Receiver Start of Packet Threshold Detection), 136–138**

## **S**

**SAgE (Spectrum Analysis Engine), 455 scalable group tags (SGTs), 508 scanning APs (access points), 184–187 scheduling** Cisco Prime Infrastructure reports, 432–434 Wi-Fi 6 (802.11ax), 501–503 **SD-Access (Software-Defined Access)** control plane, 512–513 data plane, 512–513 network fabrics, 508–510 orchestration, 508 overlay networks, 511–512 overview of, 508–516

policy, 508 security plane, 512–513 software-defined networking (SDN) components, 508 underlay networks, 511–512 wireless capabilities of, 514–516 **SDN (software-defined networking) components, 508 secondary interfaces, 155–156 SE-Connect mode, 52, 157–158 Secure Key Caching (SKC), 189–190 Secure Shell (SSH), 200 security.** *See also* **AAA (authentication, authorization, and accounting)** APs (access points), [79](#page-47-0)[–80](#page-48-0) BYOD (Bring Your Own Device) *certificate provisioning, 414 CWA (central web authentication), 416–419 implementation, 407–408 LWA (local web authentication), 409–416 native supplicant provisioning, 419–420 overview of, 406–407 self-registration, 415–416* client capabilities, 14–15 client profiling *configuration on AireOS controller, 400–402 configuration on IOS-XE controller, 403–405 overview of, 398 principles of, 398–400* EAP (Extensible Authentication Protocol), 389–392 guest access *certificate provisioning, 414*

*CWA (central web authentication), 416–419 implementation, 407–408 LWA (local web authentication), 409–416 native supplicant provisioning, 419–420 overview of, 406–407 self-registration, 415–416* ISE (Identity Services Engine), 392–398 peer-to-peer blocking, 17 RADIUS, 387–391, 392–398, 412, 416–417 wireless controllers, 392–398 wireless network authentication framework, 387–389 **security plane, SD-Access, 512–513 Security reports, Cisco Prime Infrastructure, 431–432 SECURITY role, TACACS+, 468 See license, Cisco Spaces, 350 self-registration, 415–416 sensitivity, receiver, 14, 20 sensitivity level, 92–93, 136–138 Sensor Test, Cisco Catalyst Center, 443 server groups, TACACS+, 474–476 Service List for Incoming (IN) setting, 308 Service List for Outgoing (OUT) setting, 308 services** Cisco Spaces, 350–351 CMX, 349 **severity level, 425, 434, 438–439, 443, 456 SGTs (scalable group tags), 508 Short Interframe Space (SIFS), 260**

**show ip interface brief command, 248 show run command, 243 show wireless tag command, 244 SIFS (Short Interframe Space), 260 signal-to-noise ratio (SNR), 14, 53, 69, 93–95 Silver QoS profile, 272–274 Simple Network Management Protocol (SNMP), 200, 337 site preparation and planning, mesh networks** antennas and mounting considerations, 150–152 challenges of, 147 DFS (Dynamic Frequency Selection), 149–150 supported frequency bands, 147–149 **site surveys** offsite *APoS (AP-on-a-stick) surveys, 40 blueprint studies, 39 common deployment models, 28–33 effect of material attenuation on wireless design, 26–28 Layer [1](#page-37-0) sweep, 40 Layer 2 (validation), 40 post-deployment, 40 predictive, 39, 41–42 regulations, 28–29, 34–39 types of, 39–40 validation, 40, 57–58 walkthroughs, 39 wireless planning tools, 40–41* onsite *AP-on-a-stick (APoS) surveys, 57 Layer [1](#page-37-0) sweep, 51–56 Layer 2 surveys, 56–65*

*post-deployment, 66–68 walkthrough, 48–51* **SKC (Secure Key Caching), 189–190 small office deployment model, 29 Smart AP Image Upgrades, 237–238 Smart Licensing, [84](#page-52-0)[–85](#page-53-0) sniffer mode, 157 SNMP (Simple Network Management Protocol), 200, 337 snooping, 307** IGMP, 300–301, 304 mDNS (multicast DNS), 305–309 **SNR (signal-to-noise ratio), 14, 53, 69, 93–95 software, Pearson Cert Practice Test Engine, 489–491 Software-Defined Access.** *See* **SD-Access (Software-Defined Access) software-defined networking (SDN) components, 508 SolarWinds WiFi Heat Map, 41 source, MAC, 156 spatial streams (SS), 500 spectral masks, 100–102 Spectrum Analysis Engine (SAgE), 455 spectrum analyzers, 51–54 Spectrum Expert, 51–52 Spectrum Intelligence, 455–458 split tunneling, 234, 236–237 SS (spatial streams), 500 SSH (Secure Shell), 200 SSIDs** FlexConnect. *See* FlexConnect onsite site surveys, 64 **SSO (stateful switchover), 208–209, 230–231 Standalone mode, FlexConnect, 221–222**

**static UP tunneling, 179 study trackers, 488 study/review plan, 492 supplicants, 388–391 supported frequency bands, mesh networks, 147–149 surveys.** *See* **site surveys symbols, 501 System Monitoring reports, Cisco Prime Infrastructure, 432**

### **T**

**TACACS+ (Terminal Access Controller Access-Control System+), 468–472** policy, 471–473 profiles, 469 roles, 468 server groups, 474–476 **tags, RFID, 338–339 target wake time (TWT), 503 T-bar ceiling access points, [78](#page-46-0) Telecom Engineering Center (Telec), 34 templates, portal creation from, 367–368 Terminal Access Controller Access-Control System+.** *See* **TACACS+ (Terminal Access Controller Access-Control System+) testing** mobility messaging, 183–184 post-deployment onsite surveys, 66–68 **TFTP (Trivial File Transfer Protocol), 200 time management, exam, 488 time of flight (ToF), 322 timers, DIFS (DCF Interframe Space), 259**

**TLS (Transport Layer Security), EAP-TLS, 390 tools, wireless planning, 40–41 TPC (transmit power control) algorithm, 106** AP cell sizes, 527–531 AP transmit power level value correlation, 524 example scenario for, 518 gathering data for, 518–521 neighbor lists, 521–524 overview of, 37, 97, 124–128, 149 parameters for AP[-1](#page-37-0) through AP-10, 526–527 parameters to calculate Tx\_Ideal, 526 results of, 524–531 **tracking mobile devices** with Cisco Spaces, 341 with CMX, 338–341 **traffic flow through mesh** AWPP (Adaptive Wireless Path Protocol), 145–146 Cisco Adaptive Wireless Path Protocol (AWPP), 152–155 Ethernet bridging, 156–157 traffic flow through mesh, 155–156 **traffic specification (TSpec), 268–269 transmission opportunity (TXOP), 267–268 transmit power control.** *See* **TPC (transmit power control) algorithm transmitters, MAC, 156 Transport Layer Security, EAP-TLS, 390–392 Trend reporting, Cisco Prime Infrastructure, 429 trilateration, 64, 323–324 Trivial File Transfer Protocol (TFTP), 200**

**troubleshooting WLAN (wireless LAN) components** Cisco Catalyst Center alarms, 442–444 Cisco Catalyst Center reports *AI network analytics, 436–438 dashboards, 434–436 overview of, 427–428 types of, 434* Cisco Prime Infrastructure alarms *categories of, 438–439 Rogue APs, 439–442* Cisco Prime Infrastructure reports *overview of, 427–428 scheduling and managing, 432–434 types of, 428–432* client connectivity, troubleshooting *on Cisco Catalyst Center, 452–454 on Cisco Prime Infrastructure, 451–452 RF coverage validation, 446–448 troubleshooting method, 444–446 on WLCs (wireless LAN controllers), 448–451* RF (radio frequency) interferences *on Cisco Catalyst Center, 457–458 on Cisco Prime Infrastructure, 457–458 on WLCs (wireless LAN controllers), 455–457* **trunking, 802.1Q, 200 TSpec (traffic specification), 268–269 tunnel methods, 390 tunneling** split, 234, 236–237

testing, 183–184 **TWT (target wake time), 503 TXOP (transmission opportunity), 267–268**

# **U**

**UL MU-MIMO (upstream MU-MIMO), 500 Ultra-Wide Band (UWB), 321 underlay networks, 511–512 unicast data frames, 327 unicast mode, 297 unicast traffic, 294–295 U-NII (Unlicensed National Information Infrastructure) bands, 12–13, 35–36, 147–149 Universal PoE (UPOE), [73](#page-41-0)[–74](#page-42-0) UP (User Priority), 263 updates, exam, 491–492, 494–496 UPOE (Universal PoE), [73](#page-41-0)[–74](#page-42-0) upstream MU-MIMO (UL MU-MIMO), 500 User Priority (UP), 263 Utilization alarms, Cisco Catalyst Center, 443 UWB (Ultra-Wide Band), 321**

## **V**

**A/V transmitters, 55 validation survey, 40 validation surveys, 40, 57–58 video cameras, 55 video deployment model, 109–111 Virtual network identifiers (VNIs), 513, 515 virtual network identifiers (VNIs), 513, 515**

**virtual private networks (VPNs), 508 Virtual Router Redundancy Protocol (VRRP), 250 virtual routing and forwarding (VRF), 511 VisiWave, 57 VLAN ACLs (access control lists), 234–235 VNs (virtual networks), 509 voice deployments, 18–20, 62–65, 109–111 VPNs (virtual private networks), 508 VRF (virtual routing and forwarding), 511 VRF-Lite, 511 VRRP (Virtual Router Redundancy Protocol), 250 VXLANs (Virtual Extensible LANs), 508, 509, 513**

### **W**

**walkthrough surveys, 39, 48–51 wall mounting access points, [77](#page-45-0)[–79](#page-47-0) Webauth\_reqd, 446 WebPolicy ACLs (access control lists), 234 WFA.** *See* **Wi-Fi Alliance (WFA) WGBs (workgroup bridges), 169 widgets, CMX analytics, 353–355 WIDS (wireless intrusion detection system), 122 Wi-Fi** location services. *See* location services Wi-Fi 5 (802.11ac Wave 2), [75](#page-43-0)[–76](#page-44-0) Wi-Fi 6 (802.11ax) *channel access, 258 development of, 498 efficiency of, 499–500*

*IoT improvements in, 503–505 MultiGigabit, [75](#page-43-0)[–76](#page-44-0) overview of, 498 references, 506 scheduling method in, 501–503 Wi-Fi 6E, 505–506 Wi-Fi 7, 506* **Wi-Fi Alliance (WFA), 34 Wi-Fi Alliance Wireless Protected Access (WPA), 387, 395 WiFi Surveyor, 51–52 WiPry-Clarity, 51–52 WiPry-Pro, 51–52 WIPS (Wireless Intrusion Prevention System) on Catalyst Center, 368–374 wireless intrusion detection system (WIDS), 122 wireless LAN controllers.** *See* **controllers Wireless Multimedia (WMM), 257 wireless planning tools, 40–41 Wireless Protected Access version 3 (WPA3), 384–385 WIRELESS role, TACACS+, 468 WLAN (wireless LAN) components, monitoring and troubleshooting** Cisco Catalyst Center alarms, 442–444 Cisco Catalyst Center reports *AI network analytics, 436–438 dashboards, 434–436 overview of, 427–428 types of, 434* Cisco Prime Infrastructure alarms *categories of, 438–439 Rogue APs, 439–442* Cisco Prime Infrastructure reports *overview of, 427–428*

*scheduling and managing, 432–434 types of, 428–432* client connectivity, troubleshooting *on Cisco Catalyst Center, 452–454 on Cisco Prime Infrastructure, 451–452 RF coverage validation, 446–448 troubleshooting method, 444–446 on WLCs (wireless LAN controllers), 448–451* QoS ceilings, 272–274 RF (radio frequency) interferences *on Cisco Catalyst Center, 457–458 on Cisco Prime Infrastructure, 457–458 on WLCs (wireless LAN controllers), 455–457* **WLAN role, TACACS+, 468 WLAN-to-VLAN mapping, FlexConnect, 225–227 WLCs (wireless LAN controllers).** *See* **controllers WMM (Wireless Multimedia), 257 workgroup bridges (WGBs), 169 WPA (Wi-Fi Alliance Wireless Protected Access), 387, 395 WPA3 (Wireless Protected Access version 3), 384–385, 392–398 X-Y-Z**

**Yagna RF Wi-Fi site planner, 41 zones** CMX analytics, 352 location services, 352–355